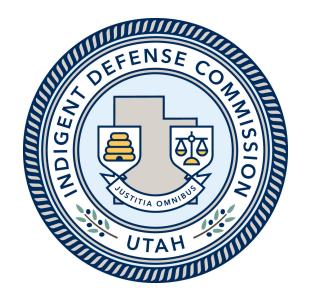

# IDC Grant Financial Status Reporting and Reimbursement Process

Revised 10-6-2021 for FY22 Grants

## **Financial Status Reporting**

- To complete the quarterly financial status report (FSR) and receive reimbursement, the following must be submitted in CCJJ's Grant Management System (GMS) by the dates specified in Attachment D of the FY22 Grant Award Agreement:
  - a. IDC Reimbursement Worksheet and Detailed Ledger (Spreadsheet Provided by IDC)
  - b. Optional: An expense detail report may be provided in lieu of the detailed ledger. The report must be from the city or county's finance system and must reflect ALL indigent defense expenses incurred and paid for the quarter.
- Supporting documentation, validating the detailed ledger, must be retained in your grant files and made available in the event of a monitoring review or audit. If the ledger is completed properly **supporting documentation does not need to be uploaded to GMS**. The required retention period for grant records is defined in the grant award agreement.
  - a. Supporting documentation includes:
    - i. Proof of Expenses (Vendor invoices, mileage forms, contracts, purchase orders, receipts, Etc.)
    - ii. Proof of Payments (Check stubs, EFT records, receipts, etc.)

### **Expense Reporting and Verification**

- **Reimbursement Worksheet:** The spreadsheet contains detailed instructions and must be completed by the grantee (city, county, interlocal) level, not a contractor. If you have not received a reimbursement worksheet with your grant budget populated, please contact the IDC grant program manager. Once you have entered your expenses on the ledger tab the reimbursement spreadsheet will calculate the grant reimbursable portion of each line item based on the grant award agreement.
- Ledger Tab: A ledger is included as a tab within the reimbursement worksheet. Each indigent defense expense incurred during the period that has been paid should be listed on the ledger individually. This includes both local spending and IDC requested reimbursement expenses. The sum of the entries on the ledger must reflect the total spending for local indigent defense services for the period, and should match the totals calculated on the Reimbursement Worksheet. It is critical that the correct sub-category is selected for each expense as this is how the spreadsheet will sum the expenses for each line item.
- Expense Detail Report: A detailed report from the System's finance database may be submitted in lieu of a detailed ledger. The report must show each individual expense for the quarter and align with the expenses reported on the Reimbursement Worksheet. The grantee should notate the report as needed so that IDC staff are able reconcile it with the Reimbursement Worksheet. The grantee will need to enter a total expense amount for each sub-category on the ledger tab (rather than individual expenses).

This budget in green should match your grant award.

### IDC Reimbursement Worksheet

Step by step instructions are provided here.

|                                                                                                    |                  |                                   |                                                          |                                 |                           | Expenses             | e Vear to                         | -                                                                                                    | Grant #                      | 1                         |                                        |                                   |                                                      |                                           |                         |                                         |                                         |                                                       |                   |               |
|----------------------------------------------------------------------------------------------------|------------------|-----------------------------------|----------------------------------------------------------|---------------------------------|---------------------------|----------------------|-----------------------------------|----------------------------------------------------------------------------------------------------|------------------------------|---------------------------|----------------------------------------|-----------------------------------|------------------------------------------------------|-------------------------------------------|-------------------------|-----------------------------------------|-----------------------------------------|-------------------------------------------------------|-------------------|---------------|
|                                                                                                    |                  | FY21 B                            | udget by Cate                                            |                                 |                           | Da                   | ite:                              | 1.1.1.1.1.1.1.1.1.1.1.1.1.1.1.1.1.1.1.1.                                                                                                    | 'ear-to-Date:                | and and a great           | nent Structu                           |                                   | erlu Paument Str                                     | ucture and rules                          | outlined in Atta        | chment E of the                         | IDC Grant Award                         | i Agreement. Ple                                      | ase refer to you  | Ir sus        |
|                                                                                                    | GMS<br>Category: | 0.0000000                         | ategory:                                                 | IDC Grant<br>Award:             | System<br>Spending:       | IDC Grant<br>Award:  | System<br>Spending:               | IDC Grant<br>Award:                                                                                                    | System<br>Spending:          | award before o            |                                        |                                   |                                                      |                                           |                         |                                         | being returned fo                       |                                                       |                   |               |
|                                                                                                    | Perranael:       | Perr                              |                                                          | \$0.00                          | \$0.00                    | \$0.00               |                                   |                                                                                                    |                              |                           | ment Proce                             | ss Instructio                     | ons:                                                 |                                           |                         |                                         |                                         |                                                       |                   |               |
|                                                                                                    | Frings:          | Fri                               |                                                          | \$0.00                          | \$0.00                    | \$0.00               |                                   | \$0.00                                                                                                    |                              | Complete the              |                                        |                                   |                                                      |                                           |                         |                                         | d during the perio                      |                                                       |                   |               |
|                                                                                                    |                  | Cunt                              |                                                          | \$0.00                          |                           | \$0.00               |                                   | \$0.00                                                                                                    |                              | grandranded an            |                                        |                                   |                                                      |                                           |                         |                                         | ould be related to                      |                                                       |                   |               |
|                                                                                                    |                  |                                   | ract 2                                                   | \$0.00                          |                           | \$0.00               | \$0.00                            | \$0.00                                                                                                    |                              |                           |                                        |                                   |                                                      |                                           | ern incurred dur        | ing the period th                       | iat have been paid                      | d. Refer to the Re                                    | eimbursement \    | /orks         |
|                                                                                                    | Custracted:      | Canta                             |                                                          | \$0.00                          |                           | \$0.00               |                                   | \$0.00                                                                                                    |                              |                           | u select the corre                     |                                   |                                                      |                                           |                         | 108 108                                 | 535                                     |                                                       |                   |               |
| Budget and                                                                                                    |                  |                                   | ract 4                                                   | \$0.00                          |                           | \$0.00               |                                   | \$0.00                                                                                                    |                              |                           |                                        |                                   |                                                      |                                           | edger tab if it refl    | lects all individua                     | al indigent defens                      | e expenses paid                                       | for the period. P | leas          |
|                                                                                                    |                  | Canta                             |                                                          | \$0.00                          |                           | \$0.00               |                                   | \$0.00                                                                                                    |                              |                           | structions from                        |                                   |                                                      |                                           |                         |                                         | 0.250                                   |                                                       |                   |               |
| Year-to-Date:                                                                                                    |                  |                                   | ract 6                                                   | \$0.00                          |                           | \$0.00               |                                   | \$0.00                                                                                                    |                              |                           |                                        |                                   |                                                      |                                           |                         |                                         | r each expense e                        |                                                       |                   | amo           |
|                                                                                                    |                  | Fized                             |                                                          | \$0.00                          |                           | \$0.00               |                                   | \$0.00                                                                                                    |                              |                           | are correct for e-<br>ox browser, corr |                                   |                                                      |                                           |                         |                                         | ter matches the t                       | otal On the Ledg                                      | er (aD.           |               |
|                                                                                                    |                  | Other                             |                                                          | \$0.00                          |                           | \$0.00               |                                   | \$0.00                                                                                                    |                              |                           |                                        |                                   |                                                      |                                           |                         |                                         | rrect year and gu                       | arter are colecto                                     | 4                 |               |
|                                                                                                    | E.S.0:           |                                   | rcas & Reserves                                          | \$0.00                          |                           | \$0.00               |                                   | \$0.00                                                                                                    |                              | h Upload                  |                                        |                                   |                                                      |                                           |                         |                                         | as a ledger docu                        |                                                       | 5×                |               |
|                                                                                                    |                  |                                   | olatod Travol                                            | \$0.00                          |                           | \$0.00               |                                   | \$0.00                                                                                                    |                              | o Entor H                 | ne Outlays This F                      | Period as their are               | shown in the G                                       | VIS Entru section                         | of this Beimh           | irsement Works                          | heet                                    | inche als inch.                                       |                   |               |
|                                                                                                    | <u>, i</u>       |                                   | es Capital Fund                                          | \$0.00                          |                           | \$0.00               |                                   | \$0.00                                                                                                    |                              | d Save an                 | d then Sign the F                      |                                   |                                                      |                                           |                         |                                         |                                         |                                                       |                   |               |
|                                                                                                    | Travel:          | Hila                              | ****                                                     | \$0.00                          | \$0.00                    | \$0.00               | \$0.00                            | \$0.00                                                                                                    | \$0.00                       |                           | ail to idc@utah.g                      |                                   | u have submitte                                      | d a report.                               |                         |                                         |                                         |                                                       |                   |               |
|                                                                                                    | <u>)</u>         | Subtotals:                        |                                                          | \$0.00                          | \$0.00                    | \$0.00               | \$0.00                            | \$0.00                                                                                                    | \$0.00                       | 5- Save this file         | e and update it ea                     | ch quarter of the                 | grant year, so th                                    | at as-billed and                          | jear-to-date am         | ounts calculate                         | accurately.                             |                                                       |                   |               |
|                                                                                                    |                  | Totals:                           |                                                          | \$0                             | 0.00                      | \$0                  | ).00                              | \$(                                                                                                    | 0.00                         | Yellow High               | lighting Beloy                         |                                   |                                                      |                                           |                         |                                         | ding amount on a<br>ing required due to |                                                       |                   |               |
|                                                                                                    |                  | Jul 2021 -                        | - Sep 2021 Ex                                            | penses:                         |                           |                      | Oct 2021                          | - Dec 2021                                                                                                    | Expenses:                    | Green riigini             | Iquiting Delow                         |                                   | - Mar 2022                                           |                                           | sed the budgete         | d system spend                          |                                         | - Jun 2022 E                                          |                   | evio          |
| Quarterly                                                                                                    |                  |                                   | 0.001/100100100100100                                    |                                 |                           |                      |                                   | of the second second se |                              |                           |                                        |                                   | THE REPORT OF COMPANY                                |                                           | -                       |                                         |                                         | A ADDING AND A PERIOD                                 |                   | _             |
| Expenses:                                                                                                    | Exponsor         | Quartarly                         | Quarterly<br>Budgeted                                    | Grant                           | System<br>Spending        | Expositor            | Quartarly                         | Quartarly<br>Budgatad                                                                                                    | Grant                        | System<br>Spending        | Expenses                               | Quartarly                         | Quarterly<br>Budgeted                                | Grant                                     | System<br>Spending      | Expenses                                | Quartarly                               | Quarterly<br>Budgeted                                 | Grant             | 5             |
| LAPEIISES.                                                                                                    | thir<br>Parind:  | Budgatad<br>Grant:                | System<br>Seending:                                      | thir<br>Porind:                 | this<br>Perind:           | thir<br>Parind:      | Budgotod<br>Grant:                | System<br>Spending:                                                                                                    | thir<br>Parind:              | thir<br>Perind:           | thir<br>Porind:                        | Budgatad<br>Grant:                | System<br>Spending:                                  | thir<br>Porind:                           | thir<br>Perind:         | thir<br>Parind:                         | Budgotod<br>Grant:                      | System<br>Spending:                                   | thir<br>Perind:   |               |
| Personal                                                                                                    | \$0.00           | \$0.00                            | \$0.00                                                   | \$0.00                          | \$0.00                    | \$0.00               | \$0.00                            |                                                                                                    | \$0.0                        | \$0.00                    | \$0.00                                 | \$0.00                            | \$0.00                                               | \$0.00                                    | \$0.00                  | \$0.00                                  | \$0.00                                  | \$0.00                                                | \$0.00            |               |
| Fringe                                                                                                    | \$0.00           | \$0.00                            | \$0.00                                                   | \$0.00                          |                           | \$0.00               | \$0.00                            |                                                                                                    |                              |                           | \$0.00                                 | \$0.00                            | \$0.00                                               | \$0.00                                    | \$0.00                  | \$0.00                                  | \$0.00                                  | \$0.00                                                | \$0.00            |               |
| Cantract 1                                                                                                    | \$0.00           | \$0.00                            |                                                          | \$0.00                          |                           | \$0.00               | \$0.00                            |                                                                                                    |                              |                           | \$0.00                                 | \$0.00                            | \$0.00                                               | \$0.00                                    |                         | \$0.00                                  | \$0.00                                  | \$0.00                                                | \$0.00            |               |
| Cuntract 2                                                                                                    | \$0.00           | \$0.00                            |                                                          | \$0.00                          |                           | \$0.00               | \$0.00                            |                                                                                                    |                              |                           | \$0.00                                 | \$0.00                            | \$0.00                                               | \$0.00                                    |                         | \$0.00                                  | \$0.00                                  | \$0.00                                                | \$0.00            |               |
| Cuntract 3                                                                                                    | \$0.00           | \$0.00                            |                                                          | \$0.00                          |                           | \$0.00               | \$0.00                            |                                                                                                    |                              |                           | \$0.00                                 | \$0.00                            | \$0.00                                               | \$0.00                                    |                         | \$0.00                                  |                                         | \$0.00                                                | \$0.00            |               |
| Gastract 4                                                                                                    | \$0.00           | \$0.00                            |                                                          | \$0.00                          |                           | \$0.00               | \$0.00                            |                                                                                                    |                              |                           | \$0.00                                 | \$0.00                            | \$0.00                                               | \$0.00                                    |                         | \$0.00                                  | \$0.00                                  | \$0.00                                                | \$0.00            |               |
| Cantract 5                                                                                                    | \$0.00           | \$0.00                            |                                                          | \$0.00                          |                           | \$0.00               | \$0.00                            |                                                                                                    |                              |                           | \$0.00                                 | \$0.00                            | \$0.00                                               | \$0.00                                    |                         |                                         |                                         |                                                       | \$0.00            |               |
| Cantract 6                                                                                                    | \$0.00           | \$0.00<br>\$0.00                  |                                                          | \$0.00<br>\$0.00                |                           | \$0.00               | \$0.00<br>\$0.00                  |                                                                                                    |                              |                           | \$0.00                                 | \$0.00<br>\$0.00                  | \$0.00<br>\$0.00                                     | \$0.00<br>\$0.00                          |                         |                                         | \$0.00<br>\$0.00                        |                                                       | \$0.00<br>\$0.00  |               |
| Fixed E.S.O.<br>Other E.S.O.                                                                                                    | \$0.00<br>\$0.00 | \$0.00                            | \$0.00                                                   | \$0.00                          |                           | \$0.00<br>\$0.00     | \$0.00                            | vi \$0.00                                                                                                    | \$0.0                        |                           | \$0.00                                 | \$0.00                            | \$0.00                                               | \$0.00                                    | \$0.00<br>\$0.00        | \$0.00<br>\$0.00                        |                                         | \$0.00                                                | \$0.00            | +             |
| Other E.S.O.<br>Defense Ressurces & Reserves                                                                                       | \$0.00           |                                   |                                                          | \$0.00                          |                           | \$0.00               |                                   |                                                                                                    | \$0.0                        |                           | \$0.00<br>\$0.00                       | S                                 |                                                      | \$0.00                                    |                         | \$0.00                                  |                                         |                                                       | \$0.00            | +             |
| Defeare Resources & Reserves<br>Training & Related Travel                                                                          | \$0.00           | As bille                          | ditems                                                   | \$0.00                          |                           | \$0.00               | As bille                          | ed items.                                                                                                    | \$0.0                        |                           | \$0.00                                 | As bille                          | ditems                                               | \$0.00                                    |                         | \$0.00                                  |                                         | ditems                                                | \$0.00            |               |
| Indigent Defense Capital Fund                                                                                                    | \$0.00           | ~s bille                          | a kents.                                                 | \$0.00                          |                           | \$0.00               | As bille                          | o kenis.                                                                                                    | \$0.0                        |                           | \$0.00                                 | ~3 Dille                          | a kentis.                                            | \$0.00                                    |                         | \$0.00                                  |                                         | o Actilis.                                            | \$0.00            |               |
| Hileage                                                                                                    | \$0.00           |                                   |                                                          | \$0.00                          |                           | \$0.00               |                                   |                                                                                                    | \$0.0                        |                           | \$0.00                                 |                                   |                                                      | \$0.00                                    |                         |                                         |                                         |                                                       | \$0.00            |               |
| Tatalr:                                                                                                    | \$0.00           |                                   |                                                          | \$0.00                          |                           | \$0.00               |                                   |                                                                                                    | \$0.0                        | 0 \$0.00                  | \$0.00                                 |                                   |                                                      | \$0.00                                    | \$0.00                  | \$0.00                                  | )                                       |                                                       | \$0.00            |               |
|                                                                                                    |                  |                                   | ource Of Fund                                            |                                 | e                         |                      |                                   | ource Of Fun                                                                                                    |                              |                           |                                        |                                   | urce Of Fun                                          |                                           | (s) (s)                 |                                         |                                         | urce Of Fund                                          |                   | 10            |
| a second second second second second                                                                                               |                  |                                   | Fundr:                                                   | Cark                            |                           | Grant Fundr:         |                                   |                                                                                                    |                              | rk Match:                 |                                        | Grant Fundr: Cark Match:          |                                                      | Grant Fundr:                              |                         |                                         |                                         |                                                       |                   |               |
|                                                                                                    |                  |                                   |                                                          |                                 | .00                       |                      |                                   |                                                                                                    |                              | 0.00                      | 2                                      |                                   |                                                      |                                           | .00                     | 8                                       |                                         |                                                       |                   | .00           |
| (Outlays this Period)                                                                                                    |                  |                                   |                                                          |                                 |                           |                      |                                   |                                                                                                    |                              |                           |                                        |                                   |                                                      |                                           |                         |                                         |                                         |                                                       |                   | _             |
|                                                                                                    |                  |                                   |                                                          |                                 |                           |                      |                                   |                                                                                                    |                              |                           |                                        |                                   |                                                      |                                           |                         |                                         |                                         |                                                       |                   | 8 2           |
| For GMS Entry:<br>(Dutlays this Period)<br>Certification:<br>By completing and submitting a re<br>Please review this submission th |                  | Grant<br>\$0<br>Fringe:<br>\$0.00 | Fundr:<br>1.00<br>Expenditures:<br>Cuntracted:<br>\$0.00 | Cark<br>\$0<br>E.S.O:<br>\$0.00 | 1.00<br>Travel:<br>\$0.00 | Perrennel:<br>\$0.00 | Grant<br>\$0<br>Fringe:<br>\$0,00 | : Fundr:<br>).00<br>Expenditure:<br>Cuntractad:<br>\$0.00                                                                                                    | Cark<br>\$1<br>\$2<br>\$0.00 | 0.00<br>Travel:<br>\$0.00 | Perrennel:<br>\$0.00                   | Grant<br>\$0<br>Fringe:<br>\$0.00 | Fundr:<br>00<br>xpenditures<br>Cantracted:<br>\$0,00 | Carb )<br>\$0.<br><b>E.S.O:</b><br>\$0.00 | 00<br>Trevel:<br>\$0.00 | Perzennel:<br>\$0.00<br>ssion Grant Awa | Grant<br>\$0<br>Frings:<br>\$0.00       | Fundr:<br>.00<br>xpenditures<br>Cantractad:<br>\$0.00 |                   | Cark  <br>\$0 |

Complete the ledger tab first. Make sure to select the correct reporting period.

Enter each indigent defense expense incurred individually and as completely as possible.

Only report expenses incurred during the reporting period.

If a contract payment for the next quarter is paid early it should be reported on the next report.

If an expense has been paid for the previous quarter that was not previously reported, a supplemental report may be needed. Contact the IDC Grant Manager for assistance.

|   |                         |           | Lec                      | igei                    | r Ta             | lD                                                                                  |                                     |                                                  |                                |                  |
|---|-------------------------|-----------|--------------------------|-------------------------|------------------|-------------------------------------------------------------------------------------|-------------------------------------|--------------------------------------------------|--------------------------------|------------------|
| 1 | A                       | В         | с                        | D                       | E                | F                                                                                   | G                                   | Н                                                | 1                              | L                |
|   |                         |           |                          |                         | 370 Ea           | STATE OF UT/<br>ent Defense Co<br>st South Temple<br>Lake City, Utal<br>idc@utah.go | mmission<br>e, Suite 500<br>h 84111 |                                                  |                                |                  |
|   |                         |           |                          |                         | e                | Ledger Worksh                                                                       | neet                                |                                                  |                                |                  |
|   | Yendor/Payee            | Date Paid | Vendor Invoice<br>Number | Payment Check<br>Number | Contact Attorney | Case Number                                                                         | GMS Category                        | Sub Category<br>(Refer to Reimbursement Request) | Description                    | Line Item Amount |
|   | Clarence Gideon         | 03/01/20  | 407                      | 1025                    | Gideon, C        |                                                                                     | Contracted                          | Adult District                                   | Mar20 Contract Payment         | \$7,500.00       |
|   | Clarence Gideon         | 02/01/20  | 402                      | 1015                    | Gideon, C        |                                                                                     | Contracted                          | Adult District                                   | Feb20 Contract Payment         | \$7,500.00       |
|   | Clarence Gideon         | 01/01/20  | 331                      | 1001                    | Gideon, C        |                                                                                     | Contracted                          | Adult District                                   | Jan20 Contract Payment         | \$7,500.00       |
|   | Elena Kagan             | 03/05/20  | 103                      | 1027                    | Kagan. E         |                                                                                     | Contracted                          | Conflict Contract                                | Mar20 Contract Payment         | \$1,500.00       |
|   | Elena Kagan             | 02/05/20  | 102                      | 1017                    | Kagan. E         |                                                                                     | Contracted                          | Conflict Contract                                | Feb20 Contract Payment         | \$1,500.00       |
|   | Elena Kagan             | 01/05/20  | 101                      | 1006                    | Kagan, E         |                                                                                     | Contracted                          | Conflict Contract                                | Jan20 Contract Payment         | \$1,500.00       |
|   | County Project Director | 03/15/20  | PP7                      | 3607                    |                  |                                                                                     | Personnel                           | Grant reporting hours                            | 10 Hours - See coded timesheet | \$200.00         |
|   | Alito Law               | 01/27/20  | 001                      | 1003                    | Alito, Sam       | 19-1230                                                                             | E.S.O.                              | Hourly Conflicts                                 | Non-Contract Conflict Case     | \$2,736.00       |
| _ | PD Investigations, LLC  | 02/15/20  | 001                      | 1014                    |                  | 19-1210                                                                             | E.S.O.                              | Investigations                                   | Investigator                   | \$79.80          |
| - | PD Investigations, LLC  | 02/15/20  | 002                      | 1014                    |                  | 19-1210                                                                             | E.S.O.                              | Investigations                                   | Investigator                   | \$82.35          |
|   | Alito Law               | 01/27/20  | 001                      | 1003                    | Alito, Sam       | 19-1230                                                                             | Travel                              | Mileage                                          | Mileage to Loa from Richfield  | \$53.36          |
|   | Utah State Bar          | 01/15/20  | 001                      | 1008                    |                  | ļ                                                                                   | E.S.O.                              | Other                                            | Adult Criminal CLE             | \$150.00         |
| _ | Ruth Bader              | 03/01/20  | 003                      | 1024                    | Bader, R         |                                                                                     | Contracted                          | Parental Defense                                 | Mar20 Contract Payment         | \$8,000.00       |
| _ | Ruth Bader              | 02/01/20  | 002                      | 1016                    | Bader, R         |                                                                                     | Contracted                          | Parental Defense                                 | Feb20 Contract Payment         | \$8,000.00       |
|   | Ruth Bader              | 01/01/20  | 001                      | 1004                    | Bader, R         |                                                                                     | Contracted                          | Parental Defense                                 | Jan20 Contract Payment         | \$8,000.00       |
|   |                         | _         |                          |                         |                  |                                                                                     |                                     | Personnel                                        | -                              |                  |
| - |                         |           |                          |                         |                  |                                                                                     |                                     | Fringe                                           | <u>^</u>                       | -                |
| _ |                         |           |                          |                         |                  |                                                                                     |                                     | Adult District<br>Primary Juvenile               |                                |                  |
|   |                         |           |                          |                         |                  |                                                                                     |                                     | Second Juvenile                                  |                                |                  |
| _ |                         | -         |                          |                         |                  |                                                                                     |                                     | Parental Defense<br>Lead Public Defender         |                                |                  |
| - |                         | +         |                          |                         |                  |                                                                                     |                                     | Investigations                                   | <u>~</u>                       | +                |
| - |                         | -         |                          |                         |                  |                                                                                     |                                     |                                                  |                                | +                |
| - |                         | _         |                          |                         |                  |                                                                                     |                                     |                                                  |                                | +                |
| - |                         |           |                          |                         |                  |                                                                                     |                                     |                                                  |                                | +                |
| - |                         |           |                          |                         |                  |                                                                                     |                                     |                                                  |                                | +                |
|   |                         | 1         |                          | 1                       |                  |                                                                                     |                                     |                                                  |                                | 1                |

Make sure to complete the correct reporting period. There is also a tab with examples. It is **critical** to select the correct sub-category for each expense you enter using the drop down list. The Reimbursement Worksheet will auto-sum the expenses reported on the ledger according to the sub-category entered. Failure to select the correct sub-category could result in rework or a payment error. If an expense does not match one of the drop-down options please contact the IDC grant manager for guidance. Be sure to save the spreadsheet and work from it each quarter. This will provide you with year to date expenses as well as the remaining balances on your grant and system spending.

|                                                                                                    | FY21 Bu                                                                                                    | idget by Categ                                                                                                    | jory:                                                                                                    |                                                                                                    | Expenses Ye                                                                                                    | ear-to-Date:                                                                                                    | Balances Ye                                                                                                    | ear-to-Date:                                                                                                    | Grant Pay                                                                                                   |
|----------------------------------------------------------------------------------------------------|----------------------------------------------------------------------------------------------------|----------------------------------------------------------------------------------------------------|----------------------------------------------------------------------------------------------------|----------------------------------------------------------------------------------------------------|----------------------------------------------------------------------------------------------------|----------------------------------------------------------------------------------------------------|----------------------------------------------------------------------------------------------------|----------------------------------------------------------------------------------------------------|----------------------------------------------------------------------------------------------------|
| GMS<br>Category:                                                                                                    | Sub-Cal                                                                                                    | tegory:                                                                                                    | IDC Grant<br>Award:                                                                                                    | System<br>Spending:                                                                                                    | IDC Grant<br>Award:                                                                                                    | System<br>Spending:                                                                                                    | IDC Grant<br>Award:                                                                                                    | System<br>Spending:                                                                                                    | Reimburseme<br>award before                                                                                 |
| Persuanel:                                                                                                    | Perra                                                                                                    | anol                                                                                                    | \$0.00                                                                                                    | \$0.00                                                                                                    | \$0.00                                                                                                    | \$0.00                                                                                                    | \$0.00                                                                                                    | \$0.00                                                                                                    | Reimburs                                                                                                    |
| Fringe:                                                                                                    | Fris                                                                                                    | 44                                                                                                    | \$0.00                                                                                                    | \$0.00                                                                                                    | \$0.00                                                                                                    | \$0.00                                                                                                    | \$0.00                                                                                                    | \$0.00                                                                                                    | 1- Complete t                                                                                               |
|                                                                                                    | Cantr                                                                                                    | act 1                                                                                                    | \$0.00                                                                                                    | \$0.00                                                                                                    | \$0.00                                                                                                    | \$0.00                                                                                                    | \$0.00                                                                                                    | \$0.00                                                                                                    | grant funded                                                                                                |
| 1                                                                                                    | Cantro                                                                                                    | act 2                                                                                                    | \$0.00                                                                                                    | \$0.00                                                                                                    | \$0.00                                                                                                    | \$0.00                                                                                                    | \$0.00                                                                                                    | \$0.00                                                                                                    | The ledger st                                                                                               |
|                                                                                                    | Cantre                                                                                                    | ect 3                                                                                                    | \$0.00                                                                                                    | \$0.00                                                                                                    | \$0.00                                                                                                    | \$0.00                                                                                                    | \$0.00                                                                                                    | \$0.00                                                                                                    | ensure that u                                                                                               |
| Cantracted:                                                                                                    | Cantre                                                                                                    | ect 4                                                                                                    | \$0.00                                                                                                    | \$0.00                                                                                                    | \$0.00                                                                                                    | \$0.00                                                                                                    | \$0.00                                                                                                    | \$0.00                                                                                                    | 'An expense                                                                                                 |
|                                                                                                    | Cantro                                                                                                    | ect 5                                                                                                    | \$0.00                                                                                                    | \$0.00                                                                                                    | \$0.00                                                                                                    | \$0.00                                                                                                    | \$0.00                                                                                                    | \$0.00                                                                                                    | approval and                                                                                                |
| 0                                                                                                    | Cantre                                                                                                    | 0.0.0.0                                                                                                    | \$0.00                                                                                                    | \$0.00                                                                                                    | \$0.00                                                                                                    | \$0.00                                                                                                    | \$0.00                                                                                                    | \$0.00                                                                                                    | 2- The Reiml                                                                                                |
|                                                                                                    | Fixed E                                                                                                    |                                                                                                    | \$0.00                                                                                                    | \$0.00                                                                                                    | \$0.00                                                                                                    | \$0.00                                                                                                    | \$0.00                                                                                                    | \$0.00                                                                                                    | Sub-Categor                                                                                                 |
|                                                                                                    | Other E                                                                                                    |                                                                                                    | \$0.00                                                                                                    | \$0.00                                                                                                    | \$0.00                                                                                                    | \$0.00                                                                                                    | \$0.00                                                                                                    | \$0.00                                                                                                    | 3-Using a Fi                                                                                                |
| E.S.0:                                                                                                    | Defeare Resaure                                                                                                    | Contraction of the second second second second second second second second second second second second second s                                                                                                    | \$0.00                                                                                                    |                                                                                                    | \$0.00                                                                                                    | \$0.00                                                                                                    | \$0.00                                                                                                    | \$0.00                                                                                                    | a. After                                                                                                    |
| 2.5.0:                                                                                                    | Defense Kernur<br>Treining & Re                                                                                                    |                                                                                                    | \$0.00                                                                                                    | \$0.00                                                                                                    | \$0.00                                                                                                    | \$0.00                                                                                                    | \$0.00                                                                                                    | \$0.00                                                                                                    | b. Uploa                                                                                                    |
|                                                                                                    |                                                                                                    |                                                                                                    |                                                                                                    | \$0.00                                                                                                    | \$0.00                                                                                                    | \$0.00                                                                                                    | \$0.00<br>\$0.00                                                                                                    | \$0.00                                                                                                    | c. Enter                                                                                                    |
|                                                                                                    | Indigent Defens                                                                                                    | 5. 5. 0 . 20 St. 5. 5 5. 5                                                                                                    | \$0.00                                                                                                    | \$0.00                                                                                                    |                                                                                                    | 4.000                                                                                                    |                                                                                                    |                                                                                                    | d. Save                                                                                                    |
| Travel:                                                                                                    | Miles                                                                                                    | •4+                                                                                                    | \$0.00                                                                                                    | \$0.00                                                                                                    | \$0.00                                                                                                    | \$0.00                                                                                                    | \$0.00                                                                                                    | \$0.00                                                                                                    | 4- Send an er                                                                                               |
|                                                                                                    | Subtotals:                                                                                                    |                                                                                                    | \$0.00                                                                                                    | \$0.00                                                                                                    | \$0.00                                                                                                    | \$0.00                                                                                                    | \$0.00                                                                                                    | \$0.00                                                                                                    | 5- Save this I                                                                                              |
|                                                                                                    | Totals:                                                                                                    |                                                                                                    | \$0.                                                                                                    | .00                                                                                                    | \$0.00 \$0.00                                                                                                    |                                                                                                    |                                                                                                    |                                                                                                    | Yellow Hig<br>Green Hig                                                                                     |
|                                                                                                    | Jul 2021 -                                                                                                    | Sep 2021 Exp                                                                                                    | oenses:                                                                                                    |                                                                                                    |                                                                                                    | Oct 2021                                                                                                    | Dec 2021 E                                                                                                    | xpenses:                                                                                                    |                                                                                                    |
| Expenses                                                                                                    | Quarterly                                                                                                    | Quarterly                                                                                                    | firest                                                                                                    | System                                                                                                    | 1000                                                                                                    | Quarterly                                                                                                    | Quarterly                                                                                                    | 2000                                                                                                    | System                                                                                                    |
| thir<br>Perind:                                                                                                    | Budgeted<br>Grant:                                                                                                    | Budgatad<br>System                                                                                                    | thir<br>Perind:                                                                                                    | Spanding<br>thir<br>Projects                                                                                                    | Exponsor<br>this<br>Posind:                                                                                                    | Budgatad<br>Grant:                                                                                                    | Budgatad<br>Systam                                                                                                    | Grant<br>thir<br>Parind:                                                                                                    | Spanding<br>thir                                                                                            |
| thir<br>Parind:                                                                                                    | Great:                                                                                                    | System<br>Spending:                                                                                                    | thir<br>Parind:                                                                                                    | thir<br>Porind:                                                                                                    | thir<br>Parind:                                                                                                    | Budgotod<br>Grant:                                                                                                    | System<br>Spending:                                                                                                    | thir<br>Parind:                                                                                                    | Spanding<br>this<br>Parind:                                                                                 |
| thir<br>Parind:<br>\$0.00                                                                                                    | Grant:<br>\$0.00                                                                                                    | System<br>Spending:<br>\$0.00                                                                                                    | thir<br>Parind:<br>\$0.00                                                                                                    | thir<br>Perind:<br>\$0.00                                                                                                    | thir<br>Parind:<br>\$0.00                                                                                                    | Budgstød<br>Grant:<br>\$0.00                                                                                                    | System<br>Spending:<br>\$0.00                                                                                                    | thir<br>Parind:<br>\$0.00                                                                                                    | Sponding<br>thir<br>Porind:<br>\$0.                                                                         |
| thir<br>Period:<br>\$0.00<br>\$0.00                                                                                                    | Great:<br>\$0.00<br>\$0.00                                                                                                    | System<br>Spending:<br>\$0.00<br>\$0.00                                                                                                    | thir<br>Perind:<br>\$0.00<br>\$0.00                                                                                                    | thir<br>Parind:<br>\$0.00<br>\$0.00                                                                                                    | thir<br>Parind:<br>\$0.00<br>\$0.00                                                                                                    | Budgeted<br>Grant:<br>\$0.00<br>\$0.00                                                                                                    | System<br>Spending:<br>\$0.00<br>\$0.00                                                                                                    | thir<br>Perind:<br>\$0.00<br>\$0.00                                                                                                    | Spanding<br>this<br>Parind:<br>\$0.<br>\$0.                                                                 |
| thir<br>Perind:<br>\$0.00<br>\$0.00<br>\$0.00                                                                                                    | Great:<br>\$0.00<br>\$0.00<br>\$0.00                                                                                                    | System<br>Spending:<br>\$0.00<br>\$0.00<br>\$0.00                                                                                                    | thir<br>Perind:<br>\$0.00<br>\$0.00<br>\$0.00                                                                                                    | thir<br>Parind:<br>\$0.00<br>\$0.00<br>\$0.00                                                                                                    | thir<br>Parind:<br>\$0.00<br>\$0.00<br>\$0.00                                                                                                    | Budgatad<br>Grant:<br>\$0.00<br>\$0.00<br>\$0.00                                                                                                    | System<br>Spending:<br>\$0.00<br>\$0.00<br>\$0.00                                                                                                    | thir<br>Perind:<br>\$0.00<br>\$0.00<br>\$0.00                                                                                                    | Spanding<br>thir<br>Parind:<br>\$0.<br>\$0.                                                                 |
| thir<br>Perind:<br>\$0.00<br>\$0.00<br>\$0.00<br>\$0.00                                                                                                    | Grant:<br>\$0.00<br>\$0.00<br>\$0.00<br>\$0.00                                                                                                    | Sponding:<br>\$0.00<br>\$0.00<br>\$0.00<br>\$0.00<br>\$0.00                                                                                                    | thir<br>Perind:<br>\$0.00<br>\$0.00<br>\$0.00<br>\$0.00                                                                                                    | thir<br>Parind:<br>\$0.00<br>\$0.00<br>\$0.00<br>\$0.00                                                                                                    | thir<br>Perind:<br>\$0.00<br>\$0.00<br>\$0.00<br>\$0.00                                                                                                    | Budgeted<br>Grant:<br>\$0.00<br>\$0.00<br>\$0.00<br>\$0.00                                                                                                    | System<br>Spending:<br>\$0.00<br>\$0.00<br>\$0.00<br>\$0.00                                                                                                    | thir<br>Peried:<br>\$0.00<br>\$0.00<br>\$0.00<br>\$0.00                                                                                                    | Spending<br>thir<br>Perind:<br>\$0.<br>\$0.<br>\$0.<br>\$0.                                                 |
| thir<br>Perind:<br>\$0.00<br>\$0.00<br>\$0.00                                                                                                    | Great:<br>\$0.00<br>\$0.00<br>\$0.00                                                                                                    | System<br>Spending:<br>\$0.00<br>\$0.00<br>\$0.00                                                                                                    | thir<br>Perind:<br>\$0.00<br>\$0.00<br>\$0.00                                                                                                    | thir<br>Perind:<br>\$0.00<br>\$0.00<br>\$0.00<br>\$0.00<br>\$0.00                                                                                                    | thir<br>Parind:<br>\$0.00<br>\$0.00<br>\$0.00                                                                                                    | Budgatad<br>Grant:<br>\$0.00<br>\$0.00<br>\$0.00                                                                                                    | System<br>Spending:<br>\$0.00<br>\$0.00<br>\$0.00                                                                                                    | thir<br>Perind:<br>\$0.00<br>\$0.00<br>\$0.00                                                                                                    | Spending<br>this<br>Period:<br>\$0.<br>\$0.<br>\$0.<br>\$0.<br>\$0.<br>\$0.                                 |
| thir<br>Perind:<br>\$0.00<br>\$0.00<br>\$0.00<br>\$0.00<br>\$0.00                                                                                                    | Great:<br>\$0.00<br>\$0.00<br>\$0.00<br>\$0.00<br>\$0.00                                                                                                    | System<br>Spending:<br>\$0.00<br>\$0.00<br>\$0.00<br>\$0.00<br>\$0.00                                                                                                    | thir<br>Perind:<br>\$0.00<br>\$0.00<br>\$0.00<br>\$0.00<br>\$0.00                                                                                                    | thir<br>Parind:<br>\$0.00<br>\$0.00<br>\$0.00<br>\$0.00                                                                                                    | thir<br>Peried:<br>\$0.00<br>\$0.00<br>\$0.00<br>\$0.00<br>\$0.00                                                                                                    | Budgeted<br>Great:<br>\$0.00<br>\$0.00<br>\$0.00<br>\$0.00<br>\$0.00<br>\$0.00                                                                                                    | Syrtem<br>Spending:<br>\$0.00<br>\$0.00<br>\$0.00<br>\$0.00<br>\$0.00                                                                                                    | thir<br>Peried:<br>\$0.00<br>\$0.00<br>\$0.00<br>\$0.00<br>\$0.00                                                                                                    | Spending<br>this<br>Period:<br>\$0.<br>\$0.<br>\$0.<br>\$0.<br>\$0.<br>\$0.<br>\$0.                         |
| thir<br>Pariad:<br>\$0.00<br>\$0.00<br>\$0.00<br>\$0.00<br>\$0.00<br>\$0.00                                                                                                    | Grant:<br>\$0.00<br>\$0.00<br>\$0.00<br>\$0.00<br>\$0.00<br>\$0.00                                                                                                    | System<br>System<br>\$0.00<br>\$0.00<br>\$0.00<br>\$0.00<br>\$0.00<br>\$0.00<br>\$0.00                                                                                                    | thir<br>Perind:<br>\$0.00<br>\$0.00<br>\$0.00<br>\$0.00<br>\$0.00                                                                                                    | thir<br>Porind:<br>\$0.00<br>\$0.00<br>\$0.00<br>\$0.00<br>\$0.00<br>\$0.00                                                                                                    | thir<br>Peried:<br>\$0.00<br>\$0.00<br>\$0.00<br>\$0.00<br>\$0.00<br>\$0.00                                                                                                    | Budgeted<br>Great:<br>\$0.00<br>\$0.00<br>\$0.00<br>\$0.00<br>\$0.00<br>\$0.00                                                                                                    | Syrtem<br>Spending:<br>\$0.00<br>\$0.00<br>\$0.00<br>\$0.00<br>\$0.00<br>\$0.00                                                                                                    | thir<br>Perind:<br>\$0.00<br>\$0.00<br>\$0.00<br>\$0.00<br>\$0.00<br>\$0.00                                                                                                    | Spending<br>thir<br>Perind:<br>\$0.<br>\$0.<br>\$0.<br>\$0.<br>\$0.<br>\$0.<br>\$0.<br>\$0.<br>\$0.<br>\$0. |
| thir<br>Pariad:<br>\$0.00<br>\$0.00<br>\$0.00<br>\$0.00<br>\$0.00<br>\$0.00<br>\$0.00                                                                                                    | Graat:<br>\$0.00<br>\$0.00<br>\$0.00<br>\$0.00<br>\$0.00<br>\$0.00<br>\$0.00<br>\$0.00                                                                                                    | System<br>System:<br>\$0.00<br>\$0.00<br>\$0.00<br>\$0.00<br>\$0.00<br>\$0.00<br>\$0.00                                                                                                    | thir<br>Periad:<br>\$0.00<br>\$0.00<br>\$0.00<br>\$0.00<br>\$0.00<br>\$0.00<br>\$0.00<br>\$0.00                                                                                                    | thir<br>Perind:<br>\$0.00<br>\$0.00<br>\$0.00<br>\$0.00<br>\$0.00<br>\$0.00<br>\$0.00<br>\$0.00                                                                                                    | thir<br>P+rin4:<br>\$0.00<br>\$0.00<br>\$0.00<br>\$0.00<br>\$0.00<br>\$0.00<br>\$0.00<br>\$0.00                                                                                                    | Budgeted<br>Grant:<br>\$0.00<br>\$0.00<br>\$0.00<br>\$0.00<br>\$0.00<br>\$0.00<br>\$0.00<br>\$0.00                                                                                                    | Syrtem<br>Speading:<br>\$0.00<br>\$0.00<br>\$0.00<br>\$0.00<br>\$0.00<br>\$0.00<br>\$0.00                                                                                                    | thir<br>Periad:<br>\$0.00<br>\$0.00<br>\$0.00<br>\$0.00<br>\$0.00<br>\$0.00<br>\$0.00<br>\$0.00                                                                                                    | Spending<br>thir<br>Perind:<br>\$0.<br>\$0.<br>\$0.<br>\$0.<br>\$0.<br>\$0.<br>\$0.<br>\$0.<br>\$0.<br>\$0. |
| thir<br>Paria4:<br>\$0.00<br>\$0.00<br>\$0.00<br>\$0.00<br>\$0.00<br>\$0.00<br>\$0.00<br>\$0.00<br>\$0.00                                                                                                    | Great:<br>\$0.00<br>\$0.00<br>\$0.00<br>\$0.00<br>\$0.00<br>\$0.00<br>\$0.00<br>\$0.00<br>\$0.00                                                                                                    | System<br>Speading:<br>\$0.00<br>\$0.00<br>\$0.00<br>\$0.00<br>\$0.00<br>\$0.00<br>\$0.00<br>\$0.00                                                                                                    | *kir<br>Periad:<br>\$0.00<br>\$0.00<br>\$0.00<br>\$0.00<br>\$0.00<br>\$0.00<br>\$0.00<br>\$0.00                                                                                                    | thir<br>Perind:<br>\$0.00<br>\$0.00<br>\$0.00<br>\$0.00<br>\$0.00<br>\$0.00<br>\$0.00<br>\$0.00<br>\$0.00                                                                                                    | *kir<br>Poriad:<br>\$0.00<br>\$0.00<br>\$0.00<br>\$0.00<br>\$0.00<br>\$0.00<br>\$0.00<br>\$0.00                                                                                                    | Budgeted<br>Grant:<br>\$0.00<br>\$0.00<br>\$0.00<br>\$0.00<br>\$0.00<br>\$0.00<br>\$0.00<br>\$0.00<br>\$0.00                                                                                                    | Syrtem<br>Speading:<br>\$0.00<br>\$0.00<br>\$0.00<br>\$0.00<br>\$0.00<br>\$0.00<br>\$0.00<br>\$0.00<br>\$0.00                                                                                                    | thir<br>Perind:<br>\$0.00<br>\$0.00<br>\$0.00<br>\$0.00<br>\$0.00<br>\$0.00<br>\$0.00<br>\$0.00<br>\$0.00                                                                                                    | Spending<br>thir<br>Periad:<br>\$0.<br>\$0.<br>\$0.<br>\$0.<br>\$0.<br>\$0.<br>\$0.<br>\$0.<br>\$0.<br>\$0. |
| tkir<br>Perind:<br>\$0.00<br>\$0.00<br>\$0.00<br>\$0.00<br>\$0.00<br>\$0.00<br>\$0.00<br>\$0.00<br>\$0.00<br>\$0.00                                                                                                    | Great:<br>\$0.00<br>\$0.00<br>\$0.00<br>\$0.00<br>\$0.00<br>\$0.00<br>\$0.00<br>\$0.00<br>\$0.00                                                                                                    | System<br>Speading:<br>\$0.00<br>\$0.00<br>\$0.00<br>\$0.00<br>\$0.00<br>\$0.00<br>\$0.00<br>\$0.00                                                                                                    | thir<br>Perind:<br>\$0.00<br>\$0.00<br>\$0.00<br>\$0.00<br>\$0.00<br>\$0.00<br>\$0.00<br>\$0.00<br>\$0.00<br>\$0.00                                                                                                    | thir<br>Perind:<br>\$0.00<br>\$0.00<br>\$0.00<br>\$0.00<br>\$0.00<br>\$0.00<br>\$0.00<br>\$0.00<br>\$0.00                                                                                                    | *kir<br>Parind:<br>\$0.00<br>\$0.00<br>\$0.00<br>\$0.00<br>\$0.00<br>\$0.00<br>\$0.00<br>\$0.00<br>\$0.00                                                                                                    | Budgeted<br>Grant:<br>\$0.00<br>\$0.00<br>\$0.00<br>\$0.00<br>\$0.00<br>\$0.00<br>\$0.00<br>\$0.00<br>\$0.00                                                                                                    | Syrtem<br>Speading:<br>\$0.00<br>\$0.00<br>\$0.00<br>\$0.00<br>\$0.00<br>\$0.00<br>\$0.00<br>\$0.00<br>\$0.00                                                                                                    | thir<br>Perind:<br>\$0.00<br>\$0.00<br>\$0.00<br>\$0.00<br>\$0.00<br>\$0.00<br>\$0.00<br>\$0.00<br>\$0.00                                                                                                    | Spending<br>thir<br>Perind:<br>\$0.<br>\$0.<br>\$0.<br>\$0.<br>\$0.<br>\$0.<br>\$0.<br>\$0.<br>\$0.<br>\$0. |
| tkir<br>P*rin4:<br>\$0.00<br>\$0.00<br>\$0.00<br>\$0.00<br>\$0.00<br>\$0.00<br>\$0.00<br>\$0.00<br>\$0.00<br>\$0.00                                                                                                    | Great:<br>\$0.00<br>\$0.00<br>\$0.00<br>\$0.00<br>\$0.00<br>\$0.00<br>\$0.00<br>\$0.00<br>\$0.00                                                                                                    | System<br>Speading:<br>\$0.00<br>\$0.00<br>\$0.00<br>\$0.00<br>\$0.00<br>\$0.00<br>\$0.00<br>\$0.00                                                                                                    | tkir<br>Perind:<br>\$0.00<br>\$0.00<br>\$0.00<br>\$0.00<br>\$0.00<br>\$0.00<br>\$0.00<br>\$0.00<br>\$0.00<br>\$0.00                                                                                                    | thir<br>Perind:<br>\$0.00<br>\$0.00<br>\$0.00<br>\$0.00<br>\$0.00<br>\$0.00<br>\$0.00<br>\$0.00<br>\$0.00<br>\$0.00                                                                                                    | • Ekir<br>P +vi=d:<br>\$0.00<br>\$0.00<br>\$0.00<br>\$0.00<br>\$0.00<br>\$0.00<br>\$0.00<br>\$0.00<br>\$0.00<br>\$0.00                                                                                                    | Budgeted<br>Grant:<br>\$0.00<br>\$0.00<br>\$0.00<br>\$0.00<br>\$0.00<br>\$0.00<br>\$0.00<br>\$0.00<br>\$0.00                                                                                                    | System<br>Specificat<br>\$0.00<br>\$0.00<br>\$0.00<br>\$0.00<br>\$0.00<br>\$0.00<br>\$0.00<br>\$0.00<br>\$0.00                                                                                                    | thir<br>Perind:<br>\$0.00<br>\$0.00<br>\$0.00<br>\$0.00<br>\$0.00<br>\$0.00<br>\$0.00<br>\$0.00<br>\$0.00<br>\$0.00                                                                                                    | Spending<br>thir<br>Perind:<br>\$0,<br>\$0,<br>\$0,<br>\$0,<br>\$0,<br>\$0,<br>\$0,<br>\$0,<br>\$0,<br>\$0, |
| tkir           Prind:           \$0.00           \$0.00           \$0.00           \$0.00           \$0.00           \$0.00           \$0.00           \$0.00           \$0.00           \$0.00           \$0.00           \$0.00           \$0.00           \$0.00           \$0.00           \$0.00           \$0.00           \$0.00           \$0.00 | Great:<br>\$0.00<br>\$0.00<br>\$0.00<br>\$0.00<br>\$0.00<br>\$0.00<br>\$0.00<br>\$0.00<br>\$0.00                                                                                                    | System<br>Speading:<br>\$0.00<br>\$0.00<br>\$0.00<br>\$0.00<br>\$0.00<br>\$0.00<br>\$0.00<br>\$0.00                                                                                                    | *****<br>*******************************                                                                                                    | thir           Period:           \$0.00           \$0.00           \$0.00           \$0.00           \$0.00           \$0.00           \$0.00           \$0.00           \$0.00           \$0.00           \$0.00           \$0.00           \$0.00           \$0.00           \$0.00           \$0.00           \$0.00           \$0.00           \$0.00           \$0.00                                                                                                    | ekir<br>Pariad: \$0.00 \$0.00 \$0.00 \$0.00 \$0.00 \$0.00 \$0.00 \$0.00 \$0.00 \$0.00 \$0.00 \$0.00 \$0.00 \$0.00 \$0.00 \$0.00 \$0.00 \$0.00 \$0.00 \$0.00 \$0.00 \$0.00 \$0.00 \$0.00 \$0.00 \$0.00 \$0.00 \$0.00 \$0.00 \$0.00 \$0.00 \$0.00 \$0.00 \$0.00 \$0.00 \$0.00 \$0.00 \$0.00 \$0.00 | Budgetad<br>Grant:           \$0.00           \$0.00           \$0.00           \$0.00           \$0.00           \$0.00           \$0.00           \$0.00           \$0.00           \$0.00           \$0.00           \$0.00           \$0.00           \$0.00           \$0.00                                                                                                    | System<br>Specificat<br>\$0.00<br>\$0.00<br>\$0.00<br>\$0.00<br>\$0.00<br>\$0.00<br>\$0.00<br>\$0.00<br>\$0.00                                                                                                    | thir<br>Perind:<br>\$0.00<br>\$0.000<br>\$0.00<br>\$0.000<br>\$0.000<br>\$0.000<br>\$0.000<br>\$0.000<br>\$0.000<br>\$0.0000<br>\$0.000<br>\$0.0000<br>\$0.0000<br>\$0.0000<br>\$0.0000<br>\$0.0000<br>\$0.0000<br>\$0.0000<br>\$0.0000<br>\$0.0000<br>\$0.0000<br>\$0.0000<br>\$0.0000<br>\$0.0000<br>\$0.0000<br>\$0.0000<br>\$0.0000<br>\$0.0000<br>\$0.0000<br>\$0.0000<br>\$0.0000<br>\$0.00000<br>\$0.0000<br>\$0.000000<br>\$0.00000<br>\$0.0000000<br>\$0.00000000                                                                                                    | Speading<br>thir<br>Period:<br>\$0,<br>\$0,<br>\$0,<br>\$0,<br>\$0,<br>\$0,<br>\$0,<br>\$0,<br>\$0,<br>\$0, |
| ****<br>********************************                                                                                                    | Great:<br>\$0.00<br>\$0.00<br>\$0.00<br>\$0.00<br>\$0.00<br>\$0.00<br>\$0.00<br>\$0.00<br>\$0.00                                                                                                    | System<br>Speading:<br>\$0.00<br>\$0.00<br>\$0.00<br>\$0.00<br>\$0.00<br>\$0.00<br>\$0.00<br>\$0.00                                                                                                    | ****<br>********************************                                                                                                    | **************************************                                                                                                    | *bir<br>Poried:<br>\$0.00<br>\$0.00<br>\$0.00<br>\$0.00<br>\$0.00<br>\$0.00<br>\$0.00<br>\$0.00<br>\$0.00<br>\$0.00<br>\$0.00<br>\$0.00<br>\$0.00<br>\$0.00                                                                                                    | Budgetad<br>Grant:           \$0.00           \$0.00           \$0.00           \$0.00           \$0.00           \$0.00           \$0.00           \$0.00           \$0.00           \$0.00           \$0.00           \$0.00           \$0.00           \$0.00           \$0.00                                                                                                    | System<br>Specificat<br>\$0.00<br>\$0.00<br>\$0.00<br>\$0.00<br>\$0.00<br>\$0.00<br>\$0.00<br>\$0.00<br>\$0.00                                                                                                    | thir<br>Perind:<br>\$0.00<br>\$0.00<br>\$0<br>\$0.00<br>\$0.00<br>\$0.00<br>\$0.00<br>\$0.00<br>\$0.00<br>\$0.00<br>\$0.00<br>\$0.00<br>\$0<br>\$0.00<br>\$0<br>\$0.00<br>\$0<br>\$0.00<br>\$0<br>\$0.00<br>\$0<br>\$0<br>\$0<br>\$0<br>\$0<br>\$0<br>\$0<br>\$0<br>\$0<br>\$0<br>\$0<br>\$0<br>\$                                                                                                    | Spending<br>thir<br>Perind:<br>\$0,<br>\$0,<br>\$0,<br>\$0,<br>\$0,<br>\$0,<br>\$0,<br>\$0,<br>\$0,<br>\$0, |
| ****<br>****<br>****<br>****<br>****<br>*****<br>*****<br>******                                                                                                    | Great:<br>\$0.00<br>\$0.00<br>\$0.00<br>\$0.00<br>\$0.00<br>\$0.00<br>\$0.00<br>\$0.00<br>\$0.00                                                                                                    | System<br>System<br>\$0.00<br>\$0.00<br>\$0.00<br>\$0.00<br>\$0.00<br>\$0.00<br>\$0.00<br>\$0.00<br>\$0.00                                                                                                    | tkir<br>P*rind:<br>\$0.00<br>\$0.000<br>\$0.000<br>\$0.000<br>\$0.000<br>\$0.0000<br>\$0.0000<br>\$0.000<br>\$0.000<br>\$ | tkir<br>Parind:<br>\$0.00<br>\$0.00<br>\$ | • this<br>Pavind:<br>\$0.00<br>\$0.00<br>\$0.00<br>\$0.00<br>\$0.00<br>\$0.00<br>\$0.00<br>\$0.00<br>\$0.00<br>\$0.00<br>\$0.00<br>\$0.00<br>\$0.00<br>\$0.00                                                                                                    | Budgeted<br>Great:           \$0.00           \$0.00           \$0.00           \$0.00           \$0.00           \$0.00           \$0.00           \$0.00           \$0.00           \$0.00           \$0.00           \$0.00           \$0.00           \$0.00           \$0.00           \$0.00           \$0.00           \$0.00           \$0.00                                                                                                    | Sprite<br>Sprifie<br>\$0.00<br>\$0.00<br>\$0.00<br>\$0.00<br>\$0.00<br>\$0.00<br>\$0.00<br>\$0.00<br>\$0.00                                                                                                    | tkir<br>Perind:<br>\$0.00<br>\$0.000<br>\$0.000<br>\$0.000<br>\$0.000<br>\$0.000<br>\$0.0000<br>\$0.000<br>\$0.000<br>\$0 | Speading<br>thir<br>Period:<br>\$0.<br>\$0.<br>\$0.<br>\$0.<br>\$0.<br>\$0.<br>\$0.<br>\$0.<br>\$0.<br>\$0. |
| ****<br>****<br>****<br>****<br>****<br>*****<br>*****<br>******                                                                                                    | Great:<br>\$0.00<br>\$0.00<br>\$0.00<br>\$0.00<br>\$0.00<br>\$0.00<br>\$0.00<br>\$0.00<br>\$0.00<br>\$0.00<br>\$0.00<br>\$0.00                                                                                                    | System<br>Speading:<br>\$0.00<br>\$0.000<br>\$0.00<br>\$0.00<br>\$0.000\$000\$ | tkir<br>P*rind:<br>\$0.00<br>\$0.000<br>\$0.000<br>\$0.000<br>\$0.000<br>\$0.0000<br>\$0.0000<br>\$0.000<br>\$0.000<br>\$ | thir           Poriad:           \$0.00           \$0.00           \$0.00           \$0.00           \$0.00           \$0.00           \$0.00           \$0.00           \$0.00           \$0.00           \$0.00           \$0.00           \$0.00           \$0.00           \$0.00           \$0.00           \$0.00           \$0.00           \$0.00           \$0.00           \$0.00           \$0.00           \$0.00                                                                                                    | • Ekir<br>P +vi=d:<br>\$0.00<br>\$0.00<br>\$0.00<br>\$0.00<br>\$0.00<br>\$0.00<br>\$0.00<br>\$0.00<br>\$0.00<br>\$0.00<br>\$0.00<br>\$0.00<br>\$0.00<br>\$0.00<br>\$0.00                                                                                                    | Budgeted<br>Great:           \$0.00           \$0.00           \$0.00           \$0.00           \$0.00           \$0.00           \$0.00           \$0.00           \$0.00           \$0.00           \$0.00           \$0.00           \$0.00           \$0.00           \$0.00           \$0.00           \$0.00           \$0.00           \$0.00                                                                                                    | System<br>Specificat<br>\$0.00<br>\$0.00<br>\$0.00<br>\$0.00<br>\$0.00<br>\$0.00<br>\$0.00<br>\$0.00<br>\$0.00                                                                                                    | tkir<br>Perind:<br>\$0.00<br>\$0.000<br>\$0.000<br>\$0.000<br>\$0.000<br>\$0.000<br>\$0.0000<br>\$0.000<br>\$0.000<br>\$0 | Spading<br>thir<br>Perind:<br>\$0.<br>\$0.<br>\$0.<br>\$0.<br>\$0.<br>\$0.<br>\$0.<br>\$0.<br>\$0.<br>\$0.  |
| ****<br>****<br>****<br>****<br>****<br>*****<br>*****<br>******                                                                                                    | Great:<br>\$0.00<br>\$0.00<br>\$0<br>\$0<br>\$0.00<br>\$0<br>\$0<br>\$0<br>\$0<br>\$0<br>\$0<br>\$0<br>\$0<br>\$0<br>\$0<br>\$0<br>\$0<br>\$                                                                                                    | Syrtem<br>Speading:<br>\$0.00<br>\$0.00<br>\$0.0                                                                                                    | tkir<br>Prind:<br>\$0.00<br>\$0.000<br>\$0.000<br>\$0.000<br>\$0.000<br>\$0.0000<br>\$0.0000<br>\$0.000<br>\$0.000<br>\$0 | thir           Pariad:           \$0.00           \$0.00           \$0.00           \$0.00           \$0.00           \$0.00           \$0.00           \$0.00           \$0.00           \$0.00           \$0.00           \$0.00           \$0.00           \$0.00           \$0.00           \$0.00           \$0.00           \$0.00           \$0.00           \$0.00           \$0.00           \$0.00           \$0.00           \$0.00           \$0.00           \$0.00                                                                                                    | • Ekir<br>P +vi=d:<br>\$0.00<br>\$0.00<br>\$0.00<br>\$0.00<br>\$0.00<br>\$0.00<br>\$0.00<br>\$0.00<br>\$0.00<br>\$0.00<br>\$0.00<br>\$0.00<br>\$0.00<br>\$0.00<br>\$0.00                                                                                                    | Budgeted<br>Grant:           \$0.00           \$0.00           \$0.00           \$0.00           \$0.00           \$0.00           \$0.00           \$0.00           \$0.00           \$0.00           \$0.00           \$0.00           \$0.00           \$0.00           \$0.00           \$0.00           \$0.00           \$0.00           \$0.00           \$0.00           \$0.00           \$0.00           \$0.00           \$0.00           \$0.00           \$0.00           \$0.00           \$0.00           \$0.00           \$0.00           \$0.00           \$0.00           \$0.00           \$0.00           \$0.00           \$0.00           \$0.00           \$0.00           \$0.00           \$0.00           \$0.00           \$0.00           \$0.00           \$0.00           \$0.00 | System<br>Synding:<br>\$0.00<br>\$0.00<br>\$0.00<br>\$0.00<br>\$0.00<br>\$0.00<br>\$0.00<br>\$0.00<br>ditems.                                                                                                    | tkir<br>Peried:<br>\$0.00<br>\$0.00<br>\$0<br>\$0.00<br>\$0.00<br>\$0.00<br>\$0<br>\$0<br>\$0.00<br>\$0<br>\$0<br>\$0<br>\$0<br>\$0<br>\$0<br>\$0<br>\$0<br>\$0<br>\$0<br>\$0<br>\$0<br>\$                                                                                                    | Speeding<br>thir<br>Period:<br>\$00,<br>\$00,<br>\$00,<br>\$00,<br>\$00,<br>\$00,<br>\$00,<br>\$00          |
| ****<br>****<br>****<br>****<br>****<br>*****<br>*****<br>******                                                                                                    | Great:<br>\$0.00<br>\$0.00<br>\$0<br>\$0.00<br>\$0.00<br>\$0.00<br>\$0.00<br>\$0.00<br>\$0.00<br>\$0.00<br>\$0.00<br>\$0.00<br>\$0.00<br>\$0.00<br>\$0.00<br>\$0.00<br>\$0<br>\$0.00<br>\$0<br>\$0.00<br>\$0<br>\$0.00<br>\$0<br>\$0.00<br>\$0<br>\$0.00<br>\$0<br>\$0.00<br>\$0<br>\$0<br>\$0.00<br>\$0<br>\$0<br>\$0.00<br>\$0<br>\$0<br>\$0.00<br>\$0<br>\$0.00<br>\$0<br>\$0<br>\$0.00<br>\$0<br>\$0<br>\$0.00<br>\$0<br>\$0<br>\$0.00<br>\$0<br>\$0<br>\$0.00<br>\$0<br>\$0<br>\$0.00<br>\$0<br>\$0<br>\$0.00<br>\$0<br>\$0<br>\$0.00<br>\$0<br>\$0<br>\$0.00<br>\$0<br>\$0<br>\$0<br>\$0<br>\$0<br>\$0<br>\$0<br>\$0<br>\$0<br>\$0<br>\$0<br>\$0<br>\$ | Syrtem<br>Speading:<br>\$0.00<br>\$0.00<br>\$0.0                                                                                                    | ****<br>********************************                                                                                                    | thir           Pariad:           \$0.00           \$0.00           \$0.00           \$0.00           \$0.00           \$0.00           \$0.00           \$0.00           \$0.00           \$0.00           \$0.00           \$0.00           \$0.00           \$0.00           \$0.00           \$0.00           \$0.00           \$0.00           \$0.00           \$0.00           \$0.00           \$0.00           \$0.00           \$0.00           \$0.00           \$0.00                                                                                                    | • Ekir<br>P +vi=d:<br>\$0.00<br>\$0.00<br>\$0.00<br>\$0.00<br>\$0.00<br>\$0.00<br>\$0.00<br>\$0.00<br>\$0.00<br>\$0.00<br>\$0.00<br>\$0.00<br>\$0.00<br>\$0.00<br>\$0.00                                                                                                    | Budgeted<br>Great:           \$0.00           \$0.00           \$0.00           \$0.00           \$0.00           \$0.00           \$0.00           \$0.00           \$0.00           \$0.00           \$0.00           \$0.00           \$0.00           \$0.00           \$0.00           \$0.00           \$0.00           \$0.00           \$0.00           \$0.00           \$0.00           \$0.00           \$0.00           \$0.00           \$0.00           \$0.00           \$0.00           \$0.00           \$0.00           \$0.00           \$0.00           \$0.00           \$0.00           \$0.00           \$0.00           \$0.00           \$0.00           \$0.00                                                                                                    | System<br>Specification<br>\$0.00<br>\$0.00<br>\$0<br>\$0<br>\$0<br>\$0<br>\$0<br>\$0<br>\$0<br>\$0<br>\$0<br>\$0<br>\$0<br>\$0<br>\$ | thir<br>Perind:<br>\$0.00<br>\$0.00<br>\$0<br>\$0.00<br>\$0<br>\$0<br>\$0.00<br>\$0<br>\$0<br>\$0<br>\$0<br>\$0<br>\$0<br>\$0<br>\$0<br>\$0<br>\$0<br>\$0<br>\$0<br>\$                                                                                                    | Speading<br>thir<br>Perind:<br>\$0,<br>\$0,<br>\$0,<br>\$0,<br>\$0,<br>\$0,<br>\$0,<br>\$0,<br>\$0,<br>\$0, |
| ****<br>****<br>****<br>****<br>****<br>*****<br>*****<br>******                                                                                                    | Great:<br>\$0.00<br>\$0.00<br>\$0<br>\$0.00<br>\$0.00<br>\$0.00<br>\$0.00<br>\$0.00<br>\$0.00<br>\$0.00<br>\$0.00<br>\$0.00<br>\$0.00<br>\$0.00<br>\$0.00<br>\$0.00<br>\$0<br>\$0.00<br>\$0<br>\$0.00<br>\$0<br>\$0.00<br>\$0<br>\$0.00<br>\$0<br>\$0.00<br>\$0<br>\$0.00<br>\$0<br>\$0<br>\$0.00<br>\$0<br>\$0<br>\$0.00<br>\$0<br>\$0<br>\$0.00<br>\$0<br>\$0.00<br>\$0<br>\$0<br>\$0.00<br>\$0<br>\$0<br>\$0.00<br>\$0<br>\$0<br>\$0.00<br>\$0<br>\$0<br>\$0.00<br>\$0<br>\$0<br>\$0.00<br>\$0<br>\$0<br>\$0.00<br>\$0<br>\$0<br>\$0.00<br>\$0<br>\$0<br>\$0.00<br>\$0<br>\$0<br>\$0<br>\$0<br>\$0<br>\$0<br>\$0<br>\$0<br>\$0<br>\$0<br>\$0<br>\$0<br>\$ | Syrtem<br>Speading:<br>\$0.00<br>\$0.00<br>\$0.0                                                                                                    | tkir<br>Prind:<br>\$0.00<br>\$0.000<br>\$0.000<br>\$0.000<br>\$0.000<br>\$0.0000<br>\$0.0000<br>\$0.000<br>\$0.000<br>\$0 | thir           Pariad:           \$0.00           \$0.00           \$0.00           \$0.00           \$0.00           \$0.00           \$0.00           \$0.00           \$0.00           \$0.00           \$0.00           \$0.00           \$0.00           \$0.00           \$0.00           \$0.00           \$0.00           \$0.00           \$0.00           \$0.00           \$0.00           \$0.00           \$0.00           \$0.00           \$0.00           \$0.00                                                                                                    | • Ekir<br>P +vi=d:<br>\$0.00<br>\$0.00<br>\$0.00<br>\$0.00<br>\$0.00<br>\$0.00<br>\$0.00<br>\$0.00<br>\$0.00<br>\$0.00<br>\$0.00<br>\$0.00<br>\$0.00<br>\$0.00<br>\$0.00                                                                                                    | Budgeted<br>Great:           \$0.00           \$0.00           \$0.00           \$0.00           \$0.00           \$0.00           \$0.00           \$0.00           \$0.00           \$0.00           \$0.00           \$0.00           \$0.00           \$0.00           \$0.00           \$0.00           \$0.00           \$0.00           \$0.00           \$0.00           \$0.00           \$0.00           \$0.00           \$0.00           \$0.00           \$0.00           \$0.00           \$0.00           \$0.00           \$0.00           \$0.00           \$0.00           \$0.00           \$0.00           \$0.00           \$0.00           \$0.00           \$0.00                                                                                                    | System<br>Synding:<br>\$0.00<br>\$0.00<br>\$0.00<br>\$0.00<br>\$0.00<br>\$0.00<br>\$0.00<br>\$0.00<br>ditems.                                                                                                    | thir<br>Perind:<br>\$0.00<br>\$0.00<br>\$0<br>\$0.00<br>\$0<br>\$0<br>\$0.00<br>\$0<br>\$0<br>\$0<br>\$0<br>\$0<br>\$0<br>\$0<br>\$0<br>\$0<br>\$0<br>\$0<br>\$0<br>\$                                                                                                    | Spending<br>thir<br>Period:<br>\$00,<br>\$00,<br>\$00,<br>\$00,<br>\$00,<br>\$00,<br>\$00,<br>\$00          |

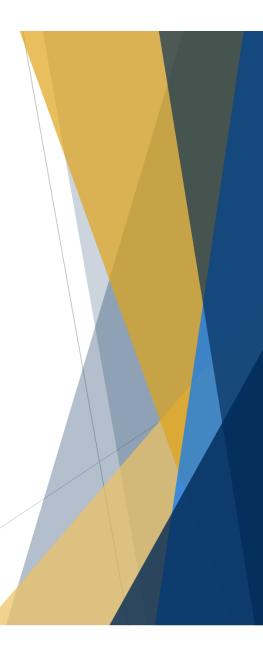

When all expenses have been entered on the ledger tab the spreadsheet will calculate the amount reimbursable for the period and provides you with the totals to enter in GMS for each category.

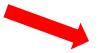

### Grants Management System (GMS) Entry

- Once you have compiled all the reporting documents listed on the preceding slides, go to the Grants Management System at <u>https://fsr.utah.gov</u>
- ALWAYS USE A FIREFOX WEB BROWSER
- Once on GMS, enter your username and password. These were sent by email and can be located there if you cannot remember. Please contact the IDC grant manager if you cannot find them.
- The following slides will walk you through the process to upload your documents for reimbursement requests.

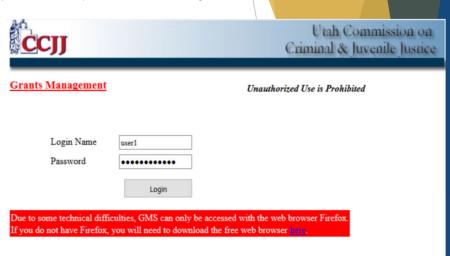

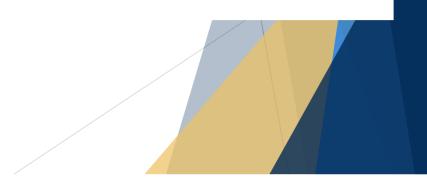

1. Login and select your current grant. For FY22 the grant number should begin with 22D.

|      | Nu    | umber         | Name                   | e          |   |
|------|-------|---------------|------------------------|------------|---|
| -    | 2022- | IDG-Grant     | IDG - Indigent Defense | e Grant Pr | 0 |
|      |       | Number        | Agency                 | Status     |   |
|      |       | 22D-01        | Juab County            | Open       |   |
|      |       | <u>22D-02</u> | Salt Lake County       | Open       |   |
|      |       | <u>22D-03</u> | Nephi City             | Open       |   |
|      |       | <u>22D-04</u> | Uintah County          | Open       |   |
|      |       | <u>22D-05</u> | Utah County            | Open       |   |
|      |       | <u>22D-09</u> | Carbon County          | Open       |   |
|      |       | <u>22D-10</u> | Sanpete County         | Open       |   |
|      |       | <u>22D-12</u> | Millard County         | Open       |   |
|      |       | <u>22D-13</u> | Sevier County          | Open       |   |
|      |       | <u>22D-15</u> | Wayne County           | Open       |   |
|      |       | <u>22D-16</u> | Box Elder County       | Open       |   |
|      |       | <u>22D-17</u> | Cache County           | Open       |   |
|      |       | <u>22D-18</u> | Iron County            | Open       |   |
|      |       | <u>22D-20</u> | Tooele County          | Open       |   |
|      |       | <u>22D-21</u> | Washington County      | Open       |   |
|      |       | <u>22D-23</u> | Weber County           | Open       |   |
|      |       | <u>22D-24</u> | Price City             | Open       |   |
|      |       | <u>22D-26</u> | Grand County           | Open       |   |
|      |       | <u>22D-28</u> | Davis County           | Open       |   |
|      |       | 22D-29        | Kane County            | Open       |   |
|      |       |               | Totals                 |            |   |
| 1000 | 0004  | ina a il      | IDO LE LDZ             | A 18       |   |

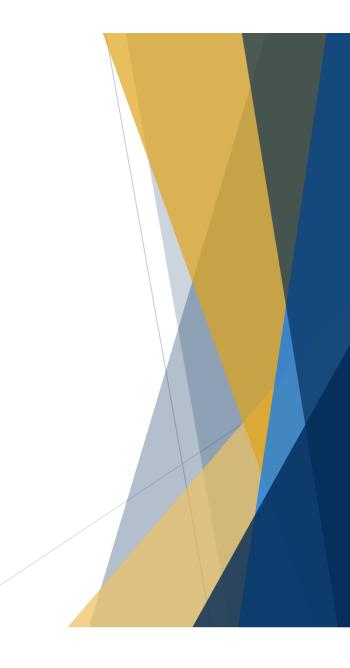

| Monitor       Label       Edit Monitor       Approved By       Date         Monitor       Label       Edit Monitor       Approved By       Date                                                                                                    | 2022-IDG-Grant         Grantee       Select         Dir.       Edit         CFDA#       Deobligated       Finet #         Grant       Open v       Beginning       Ending         Title       Taskforce       Object       VrevGrant#         Category       v       Purpose       NA v       Continuation On Going v         Reports       Quarterly v       Duns#       View Changes         Monitor       Label       Edit Monitor       Approved By       Date         Authorized Pmti       Ocntracted       Equipment       Travel       Supplies       Other       Indirect       Total         Authorized Pmti       Status       Edit       Federal       Inkind       Cash_Total                                                                                                    | 2022-IDG-Grant       Name       Role       Phone       Email         Grantee       Select       Select       Image: Select       Image: Select         Dir.       Edit       Edit       Edit       Image: Select       Image: Select         CFDA#       Deobligated       Finet #       Image: Select       Image: Select       Image: Select         Grant       Open        Beginning       Ending       Image: Select       Image: Select         Title       Taskforce       Object        PrevGrant#       Image: Select         Category        Purpose       NA        Continuation On Going        Image: Select         Monitor       Label       Edit Monitor       Approved By       Date       Image: Select         Personnel       Fringe       Contracted       Equipment       Travel       Supplies       Other       Indirect       Total | 022-IDG-Grant         irrantee         select         bir.         Edit         FDA#         Deobligated         Finet #         irrant         Open < Beginning         Ending         itle         Taskforce         Object         Purpose         NA          Continuation On Going          eports         Quarterly          Duns#         View Changes         Ionitor       Approved By         Date         Outlays       Indirect         Outlays       Indirect         Objections       \$ 0.00                                                                                                    | 2022-IDG-Grant       Name       Role       Phone       Email         Grantee       Select             Dir.       Edit              CFDA#       Deobligated       Finet #                                                                                                    | 2022-IDG-Grant       Name       Role       Phone       Email         Grantee       Select             Dir.       Edit       Edit             CFDA#       Deobligated       Finet #                                                                                                    | 2022-IDG-Grant       Name       Role       Phone       Email         Grantee       Select             Dir.       Edit       Edit             CFDA#       Deobligated       Finet #              Grant       Open        Beginning       Ending                                                                                                    |
|----------------------------------------------------------------------------------------------------|----------------------------------------------------------------------------------------------------|----------------------------------------------------------------------------------------------------|----------------------------------------------------------------------------------------------------|----------------------------------------------------------------------------------------------------|----------------------------------------------------------------------------------------------------|----------------------------------------------------------------------------------------------------|
| Grantee       Select         Dir.       Edit         CFDA#       Deobligated       Finet #         Grant       Open v       Beginning       Ending         Title       Taskforce       Object       VrevGrant#         Category       v       Purpose       NA v       Continuation On Going v         Reports       Quarterly v       Duns#       View Chang         Monitor       Label       Edit Monitor       Approved By       Date         View Chang       Outlays       0       \$ 0.00       \$ 0         Outlays       Image       Image       Image       Image                                                                                                    | Grantee       Select         Dir.       Edit         CFDA#       Deobligated       Finet #         Grant       Open v       Beginning       Ending         Title       Taskforce       Object       PrevGrant#         Category       v       Purpose       NA v       Continuation On Going v         Reports       Quarterly v       Duns#       View Changes         Monitor       Label       Edit Monitor       Approved By       Date         Authorized Pmts       Other       Indirect       Total         Outlays       0       \$ 0.00       \$ 0.00         Obligations       1       1       1         Vear       Period       Status       Edit                                                                                                    | Cr22-DO-Or and         Grantee       Select         Dir.       Edit         CFDA#       Deobligated       Finet #         Grant       Open v       Beginning       Ending         Title       Taskforce       Object       v       PrevGrant#         Category       v       Purpose       NA v       Continuation On Going v         Reports       Quarterly v       Duns#       View Changes         Monitor       Label       Edit Monitor       Approved By       Date         Personnel       Fringe       Contracted       Equipment       Travel       Supplies       Other       Indirect       Total                                                                                                    | irantee Select<br>ir. Edit<br>FDA# Deobligated Finet #<br>irant Open v Beginning Ending<br>itle Taskforce Object v PrevGrant#<br>ategory v Purpose NA v Continuation On Going v<br>eports Quarterly v Duns# View Changes<br>Ionitor Label Edit Monitor Approved By<br>Date<br>View Changes<br>Marine Supplies Other Indirect Total<br>outlays Indirect<br>Obligations So.00 \$ \$ 0.00 \$ 0.00 \$ 0.00 \$ 0.00 \$ 0.00 \$ \$ 0.00 \$ \$ \$ 0.00 \$ \$ 0.00 \$ \$ 0.0 | Grantee       Select         Dir.       Edit         CFDA#       Deobligated         Grant       Open v         Beginning       Ending         Title       Taskforce         Object       VrevGrant#         Category       v         Purpose       NA v         Continuation On Going v         Reports       Quarterly v         Duns#       View Changes         Monitor       Label         Edit Monitor       Approved By         Date       Indirect         Outlays       0.00         Values       \$0.00         \$0.00       \$0.00                                                                                                    | Grantee       Select         Dir.       Edit         CFDA#       Deobligated         Grant       Open v         Beginning       Ending         Title       Taskforce         Object       VrevGrant#         Category       v         Purpose       NA v         Continuation On Going v         Reports       Quarterly v         Duns#       View Changes         Monitor       Approved By         Date                                                                                                    | Grantee       Select         Dir.       Edit         CFDA#       Deobligated         Grant       Open v         Beginning       Ending         Title       Taskforce         Object       PrevGrant#         Category       View Changes         Monitor       Approved By         Date       Date         Outlays       1         Outlays       \$ 0.00         Volugations       \$ 0.00                                                                                                    |
| Dir.       Edit         Dir.       Edit         CFDA#       Deobligated       Finet #         Grant       Open                                                                                                    | Dir.       Edit         CFDA#       Deobligated       Finet #         Grant       Open ~ Beginning       Ending         Title       Taskforce       Object       PrevGrant#         Category       ~       Purpose       NA ~       Continuation On Going ~         Reports       Quarterly ~       Duns#       View Changes         Monitor       Label       Edit       Travel       Supplies       Other       Indirect       Total         Authorized Pmt          S 0.00       \$ 0.00       \$ 0.00       \$ 0.00         Balance                 Year       Period       Status       Edit       Federal       Inkind       Cash       Total                                                                                                    | Dir.       Edit         CFDA#       Deobligated       Finet #         Grant       Open ~ Beginning       Ending         Title       Taskforce       Object       PrevGrant#         Category       v       Purpose       NA v       Continuation On Going v         Reports       Quarterly v       Duns#       View Changes         Monitor       Label       Edit Monitor       Approved By       Date         Personnel       Fringe       Contracted       Equipment       Travel       Supplies       Other       Indirect       Total                                                                                                    | ir. Edit  FDA# Deobligated Finet #  Fant Open v Beginning Ending  itle Taskforce Object v PrevGrant#  ategory v Purpose NA v Continuation On Going v  eports Quarterly v Duns# View Changes  fonitor Label Edit Monitor Approved By Date                                                                                                    | Dir. Edit   CFDA# Deobligated   Grant Open v   Beginning Ending   Title Taskforce   Object VrevGrant#   Category V   Purpose NA v   Continuation On Going v   Reports Quarterly v   Duns# View Changes   Monitor Label Edit Monitor   Approved By Date                                                                                                    | Dir. Edit   CFDA# Deobligated   Grant Open v   Beginning Ending   Title Taskforce   Object v   PrevGrant#   Category v   Purpose NA v   Continuation On Going v   Reports Quarterly v   Duns# Date     View Changes   Monitor Label   Edit Monitor Approved By   Date Date     View Changes     Monitor Label   Edit Monitor Approved By     Date     View Changes   Monitor Label   Edit Monitor Approved By     Date     View Changes     Monitor   Label Edit Monitor     Authorized Pmts   Outlays   Obligations     Stone     Stone     Stone     View Changes     Direct     Travel     Supplies     Other     Indirect     Total     Outlays     Outlays     Direct     Direct     Direct     Outlays     Outlays     Outlays     Outlays                                                                                                    | Dir. Edit   CFDA# Deobligated   Grant Open v   Beginning Ending   Title Taskforce   Object PrevGrant#   Category v   Purpose NA v   Continuation On Going v   Reports Quarterly v   Duns# Date     View Changes   Monitor Label   Edit Monitor Approved By   Date Indirect   Travel Supplies   Other Indirect   Outlays 0.00   Obligations 1                                                                                                    |
| CFDA#       Deobligated       Finet #         Grant       Open v Beginning       Ending         Title       Taskforce       Object       V PrevGrant#         Category       v       Purpose       NA v       Continuation On Going v         Reports       Quarterly v       Duns#       View Change         Monitor       Label       Edit Monitor       Approved By       Date           View Change       Other       Indirect       Total         Authorized Pmts               Outlays                 Obligations            \$0.00       \$0       \$0                                                                                                    | CFDA#       Deobligated       Finet #         Grant       Open v       Beginning       Ending         Title       Taskforce       Object       v       PrevGrant#         Category       v       Purpose       NA v       Continuation On Going v         Reports       Quarterly v       Duns#       View Changes         Monitor       Label       Edit Monitor       Approved By       Date          Personnel       Fringe       Contracted       Equipment       Travel       Supplies       Other       Indirect       Total         Authorized Pmts           4000       \$ 0.00       \$ 0.00         Obligations                 Year       Period       Status       Edit       Edit       Federal       Inkind       Cash       Total                                                                                                    | CFDA#       Deobligated       Finet #         Grant       Open v       Beginning       Ending         Title       Taskforce       Object       v       PrevGrant#         Category       v       Purpose       NA v       Continuation On Going v         Reports       Quarterly v       Duns#       Date       Date         Monitor       Label       Edit Monitor       Approved By       Date       Date                                                                                                    | FDA#       Deobligated       Finet #         irant       Open v Beginning       Ending         itle       Taskforce Object       v PrevGrant#         itle       Taskforce Object       v PrevGrant#         ategory       v       Purpose       NA v         opinitor       Quarterly v       Duns#       View Changes         fonitor       Label       Edit Monitor       Approved By       Date         vuthorized Pmts       Image: Other Contracted       Equipment       Travel       Supplies       Other       Indirect       Total         Outlays       Image: Other Contracted       Image: Other Contracted       \$ 0.00       \$ 0.00         Obligations       Image: Other Contracted       Image: Other Contracted       \$ 0.00       \$ 0.00                                                                                                    | CFDA#       Deobligated       Finet #         Grant       Open v Beginning       Ending         Title       Taskforce Object       v PrevGrant#         Category       v       Purpose       NA v       Continuation On Going v         Reports       Quarterly v       Duns#       View Changes         Monitor       Label       Edit Monitor       Approved By       Date         v       Personnel       Fringe       Contracted       Equipment       Travel       Supplies       Other       Indirect       Total         Authorized Pmts       Image: Strateging       Image: Strateging       Image: Strateging       Image: Strateging       Image: Strateging         Outlays       Image: Strateging       Image: Strateging       Image: Strateging       Image: Strateging       Image: Strateging         Obligations       Image: Strateging       Image: Strateging       Image: Strateging       Image: Strateging                                                                                                    | CFDA#       Deobligated       Finet #         Grant       Open v Beginning       Ending         Title       Taskforce Object       v PrevGrant#         Category       v       Purpose       NA v         Category       v       Purpose       NA v         Category       v       Duns#       View Changes         Monitor Label       Edit Monitor       Approved By       Date         v       Personnel       Fringe       Contracted       Equipment       Travel       Supplies       Other       Indirect       Total         Authorized Pmts           \$0.00       \$0.00         Obligations           \$0.00       \$0.00                                                                                                    | CFDA#       Deobligated       Finet #         Grant       Open v Beginning       Ending         Title       Taskforce Object       v PrevGrant#         Category       v       Purpose       NA v         Category       v       Purpose       NA v         Category       v       Duns#       View Changes         Monitor       Label       Edit Monitor       Approved By       Date          Personnel       Fringe       Contracted       Equipment       Travel       Supplies       Other       Indirect       Total         Authorized Pmts           \$0.00       \$0.00         Obligations           \$0.00       \$0.00                                                                                                    |
| Grant       Open < Beginning                                                                                                    | Grant       Open v Beginning       Ending         Title       Taskforce Object       v PrevGrant#         Category       v Purpose       NA v       Continuation On Going v         Reports       Quarterly v       Duns#       View Changes         Monitor       Label       Edit Monitor       Approved By       Date           Personnel       Fringe       Contracted       Equipment       Travel       Supplies       Other       Indirect       Total         Authorized Pmts            5 0.00       \$ 0.00         Obligations                 Year       Period       Status       Edit       Federal       Inkind       Cash       Total                                                                                                    | Grant       Open v Beginning       Ending         Title       Taskforce Object       PrevGrant#         Category       V       Purpose       NA v         Category       V       Purpose       NA v         Reports       Quarterly v       Duns#       View Changes         Monitor       Label       Edit Monitor       Approved By       Date         Personnel       Fringe       Contracted       Equipment       Travel       Supplies       Other       Indirect       Total                                                                                                    | irant Open  Beginning Ending Index  Beginning Index  Beginning Index Beginning Index  Beginning Index  Beginning Index  Begin                                                                                                    | Grant Open v Beginning Ending   Title Taskforce Object v PrevGrant#   Category v Purpose NA v   Continuation On Going v Purpose NA v   Reports Quarterly v Duns# View Changes   Monitor Label Edit Monitor Approved By Date     Date                                                                                                    | Grant Open Beginning Ending   Title Taskforce Object PrevGrant#   Category Purpose NA Continuation On Going    Reports Quarterly Duns# View Changes   Monitor Label Edit Monitor Approved By Date <a href="https://www.comment">Date</a> <a href="https://www.comment">Authorized Pmts</a> Contracted Equipment Travel Supplies   Outlays <a href="https://www.comment">Supplies</a> Other   Outlays <a href="https://www.comment">Supplies</a> Obligations <a href="https://www.comment">Supplies</a>                                                                                                    | Grant       Open v Beginning       Ending         Title       Taskforce Object       v PrevGrant#         Category       v       Purpose       NA v         Category       v       Purpose       NA v         Reports       Quarterly v       Duns#       View Changes         Monitor       Left Monitor       Approved By       Date           Date       Other       Total         Authorized Pmts          50.00       \$0.00         Obligations           \$0.00       \$0.00                                                                                                    |
| Grant       Open v Beginning       Ending         Title       Taskforce       Object       v PrevGrant#         Category       v       Purpose       NA v       Continuation       On Going v         Reports       Quarterly v       Duns#       View Change         Monitor       Label       Edit Monitor       Approved By       Date       Date         Image: Source of the state of the state of the s                                                                                                    | Grant       Open v Beginning       Ending         Title       Taskforce       Object       v PrevGrant#         Category       v       Purpose       NA v       Continuation       On Going v         Reports       Quarterly v       Duns#       View Changes         Monitor       Label       Edit       Monitor       Approved By       Date          Personnel       Fringe       Contracted       Equipment       Travel       Supplies       Other       Indirect       Total         Authorized Pmts            \$ 0.00       \$ 0.00         Obligations                 Year       Period       Status       Edit       Edit       Federal       Inkind       Cash       Total                                                                                                    | Grant       Open v Beginning       Ending         Title       Taskforce Object       v PrevGrant#         Category       v       Purpose       NA v         Category       V       Purpose       NA v         Reports       Quarterly v       Duns#       View Changes         Monitor       Label       Edit Monitor       Approved By       Date         Personnel       Fringe       Contracted       Equipment       Travel       Supplies       Other       Indirect       Total                                                                                                    | irant Open v Beginning Ending<br>itle Taskforce Object v PrevGrant#<br>ategory v Purpose NA v Continuation On Going v<br>eports Quarterly v Duns# View Changes<br>fonitor Label Edit Monitor Approved By<br>Personnel Fringe Contracted Equipment Travel Supplies Other Indirect Total<br>uthorized Pmt Other Indirect Total<br>Outlays Other \$0.00 \$0.00<br>Obligations \$0.00 \$0.00 \$0.00                                                                                                    | Grant       Open v Beginning       Ending         Title       Taskforce Object       PrevGrant#         Category       V       Purpose       NA v         Category       V       Purpose       NA v         Reports       Quarterly v       Duns#       View Changes         Monitor       Label       Edit Monitor       Approved By       Date           View Changes       Date       Date             Supplies       Other       Indirect       Total         Authorized Pmts            \$0.00       \$0.00         Obligations            \$0.00       \$0.00                                                                                                    | Grant       Open v Beginning       Ending         Title       Taskforce Object       v PrevGrant#         Category       v       Purpose       NA v         Category       v       Purpose       NA v         Reports       Quarterly v       Duns#       View Changes         Monitor       Left Monitor       Approved By       Date           Date       Other       Indirect         Authorized Pmts          \$ 0.00       \$ 0.00         Obligations           \$ 0.00       \$ 0.00                                                                                                    | Grant       Open v Beginning       Ending         Title       Taskforce Object       PrevGrant#         Category       V       Purpose       NA v         Category       V       Purpose       NA v         Reports       Quarterly v       Duns#       View Changes         Monitor       Ledit Monitor       Approved By       Date           Indirect       Total         Authorized Pmts          50.00         Outlays          \$0.00       \$0.00         Obligations           \$0.00       \$0.00                                                                                                    |
| Category       Purpose       NA       Continuation       On Going       Continuation       Continuation       Continuation       Continuation       Continuation       Continuation       Continuation       Continuation       Continuation       Continuation       Continuation       Continuation       Contracted       Equipment       Travel       Supplies       Other       Indirect       Total         Authorized Pmts       0       0       0       0       \$0.00       \$0       \$0       \$0       \$0       \$0       \$0       \$0       \$0       \$0       \$0       \$0       \$0       \$0       \$0       \$0       \$0       \$0       \$0       \$0       \$0       \$0       \$0       \$0       \$0       \$0       \$0       \$0       \$0       \$0       \$0       \$0       \$0       \$0       \$0       \$0       \$0       \$0       \$0       \$0       \$0       \$0       \$0       \$0       \$0       \$0       \$0       \$0       \$0       \$0       \$0       \$0       \$0       \$0       \$0       \$0       \$0       \$0       \$0       \$0       \$0       \$0       \$0       \$0       \$0       \$0       \$0       \$0       \$0       \$0       \$0                                                                                                    | Category       Purpose       NA ×       Continuation       On Going ×         Reports       Quarterly ×       Duns#       View Changes         Monitor       Label       Edit       Monitor       Approved By       Date         Image: the second second seco                                                                                                    | Category       Purpose       NA        Continuation       On Going          Reports       Quarterly        Duns#       View Changes         Monitor       Label       Edit Monitor       Approved By       Date         Personnel       Fringe       Contracted       Equipment       Travel       Supplies       Other       Indirect       Total                                                                                                    | Ategory     Purpose     NA     Continuation     On Going <       eports     Quarterly     Duns#     View Changes       Ionitor     Label     Edit Monitor     Approved By     Date        Personnel     Fringe     Contracted     Equipment     Travel     Supplies     Other     Indirect     Total       Outlays     Outlays     Indirect     Indirect     Stoppies     Stoppies     Other     Indirect     Total       Obligations     Indirect     Indirect     Indirect     Indirect     Stoppies                                                                                                    | Category       Purpose       NA       Continuation       On Going          Reports       Quarterly       Duns#       View Changes         Monitor       Label       Edit Monitor       Approved By       Date         Image: Straight of the straight of the s                                                                                                    | Category       Purpose       NA       Continuation       On Going         Reports       Quarterly       Duns#       View Changes         Monitor       Label       Edit Monitor       Approved By       Date         Image: Straight of the straight of the st                                                                                                    | Category       Purpose       NA ×       Continuation       On Going ×         Reports       Quarterly ×       Duns#       View Changes         Monitor       Label       Edit Monitor       Approved By       Date         Image: Strain Strain St                                                                                                    |
| Reports       Quarterly       Duns#       View Change         Monitor       Label       Edit Monitor       Approved By       Date         Personnel       Fringe       Contracted       Equipment       Travel       Supplies       Other       Indirect       Total         Authorized Pmts       Outlays       Supplies       Other       Indirect       Total         Obligations       Supplies       Supplies       Other       Indirect       Total                                                                                                    | Reports       Quarterly       Duns#       View Changes         Monitor       Label       Edit Monitor       Approved By       Date <ul> <li>Personnel</li> <li>Fringe</li> <li>Contracted</li> <li>Equipment</li> <li>Travel</li> <li>Supplies</li> <li>Other</li> <li>Indirect</li> <li>Total</li> </ul> Authorized Pmts       0       \$ 0.00       \$ 0.00       \$ 0.00       \$ 0.00       \$ 0.00       \$ 0.00       \$ 0.00       \$ 0.00       \$ 0.00       \$ 0.00       \$ 0.00       \$ 0.00       \$ 0.00       \$ 0.00       \$ 0.00       \$ 0.00       \$ 0.00       \$ 0.00       \$ 0.00       \$ 0.00       \$ 0.00       \$ 0.00       \$ 0.00       \$ 0.00       \$ 0.00       \$ 0.00       \$ 0.00       \$ 0.00       \$ 0.00       \$ 0.00       \$ 0.00       \$ 0.00       \$ 0.00       \$ 0.00       \$ 0.00       \$ 0.00       \$ 0.00       \$ 0.00       \$ 0.00       \$ 0.00       \$ 0.00       \$ 0.00       \$ 0.00       \$ 0.00       \$ 0.00       \$ 0.00       \$ 0.00       \$ 0.00       \$ 0.00       \$ 0.00       \$ 0.00       \$ 0.00       \$ 0.00       \$ 0.00       \$ 0.00       \$ 0.00       \$ 0.00       \$ 0.00       \$ 0.00       \$ 0.00       \$ 0.00       \$ 0.00       \$ 0.00                                                                                                    | Reports       Quarterly       Duns#       View Changes         Monitor       Label       Edit Monitor       Approved By       Date         Personnel       Fringe       Contracted       Equipment       Travel       Supplies       Other       Indirect       Total                                                                                                    | Personnel     Fringe     Contracted     Equipment     Travel     Supplies     Other     Indirect     Total       Outlays     0     1     1     1     1     1     1     1                                                                                                    | Reports       Quarterly       Duns#       View Changes         Monitor       Label       Edit Monitor       Approved By       Date         Personnel       Fringe       Contracted       Equipment       Travel       Supplies       Other       Indirect       Total         Authorized Pmts       Outlays       Image: Contracted       Equipment       Travel       Supplies       Other       Indirect       Total         Outlays       Image: Contracted       Equipment       Image: Contracted       Supplies       Other       Indirect       Total         Outlays       Image: Contracted       Equipment       Image: Contracted       Equipment       Supplies       Other       Indirect       Total         Outlays       Image: Contracted       Equipment       Image: Contracted       Equipment       Supplies       Other       Indirect       Total         Obligations       Image: Contracted       Equipment       Image: Contracted       Equipment       Supplies       Other       Image: Contracted       Equipment         Outlays       Image: Contracted       Equipment       Image: Contracted       Equipment       Image: Contracted       Equipment       Image: Contracted       Equipment       Image: Contracted       Image: Contracted                                                                                                    | Reports       Quarterly       Duns#       View Changes         Monitor       Label       Edit Monitor       Approved By       Date         Personnel       Fringe       Contracted       Equipment       Travel       Supplies       Other       Indirect       Total         Authorized Pmts       Outlays       Image: Contracted       Equipment       Travel       Supplies       Other       Indirect       Total         Outlays       Image: Contracted       Equipment       Image: Contracted       Supplies       Other       Indirect       Total         Obligations       Image: Contracted       Equipment       Image: Contracted       Equipment       Supplies       Other       Indirect       Total         Outlays       Image: Contracted       Equipment       Image: Contracted       Equipment       Supplies       Other       Indirect       Total         Obligations       Image: Contracted       Equipment       Image: Contracted       Equipment       Supplies       Other       Image: Contracted       Supplies       Other       Image: Contracted       Supplies       Other       Image: Contracted       Supplies       Other       Image: Contracted       Supplies       Other       Image: Contracted       Supplies       Other <td>Reports       Quarterly       Duns#       View Changes         Monitor       Label       Edit Monitor       Approved By       Date         Monitor       Label       Edit Monitor       Approved By       Date         Personnel       Fringe       Contracted       Equipment       Travel       Supplies       Other       Indirect       Total         Authorized Pmts       Outlays       Image: Contracted       Equipment       Travel       Supplies       Other       Indirect       Total         Outlays       Image: Contracted       Equipment       Image: Contracted       Supplies       Other       Indirect       Total         Obligations       Image: Contracted       Equipment       Image: Contracted       Equipment       Supplies       Other       Indirect       Total         Outlays       Image: Contracted       Equipment       Image: Contracted       Equipment       Supplies       Outlays       \$ 0.00       \$ 0.00         Obligations       Image: Contracted       Image: Contracted       Image: Contracted       Image: Contracted       Image: Contracted       Image: Contracted       Image: Contracted       Image: Contracted       Image: Contracted       Image: Contracted       Image: Contracted       Image: Contracted       Imag</td> | Reports       Quarterly       Duns#       View Changes         Monitor       Label       Edit Monitor       Approved By       Date         Monitor       Label       Edit Monitor       Approved By       Date         Personnel       Fringe       Contracted       Equipment       Travel       Supplies       Other       Indirect       Total         Authorized Pmts       Outlays       Image: Contracted       Equipment       Travel       Supplies       Other       Indirect       Total         Outlays       Image: Contracted       Equipment       Image: Contracted       Supplies       Other       Indirect       Total         Obligations       Image: Contracted       Equipment       Image: Contracted       Equipment       Supplies       Other       Indirect       Total         Outlays       Image: Contracted       Equipment       Image: Contracted       Equipment       Supplies       Outlays       \$ 0.00       \$ 0.00         Obligations       Image: Contracted       Image: Contracted       Image: Contracted       Image: Contracted       Image: Contracted       Image: Contracted       Image: Contracted       Image: Contracted       Image: Contracted       Image: Contracted       Image: Contracted       Image: Contracted       Imag                                                                                                    |
| Monitor Label       Edit Monitor       Approved By       Date         Personnel       Fringe       Contracted       Equipment       Travel       Supplies       Other       Indirect       Total         Authorized Pmts       Outlays       Image: Contracted       Equipment       Travel       Supplies       Other       Indirect       Total         Outlays       Image: Contracted       Equipment       Image: Contracted       Supplies       Supplies       Other       Indirect       Total         Outlays       Image: Contracted       Image: Contracted       Image: Contracted       Supplies       Supplies       Supplies       Other       Indirect       Total         Obligations       Image: Contracted       Image: Contracted       Image: Contracted       Supplies       Supplies       Other       Indirect       Total                                                                                                    | Monitor Label       Edit Monitor       Approved By       Date         Personnel       Fringe       Contracted       Equipment       Travel       Supplies       Other       Indirect       Total         Authorized Pmts       0       50.00       \$0.00       \$0.00       \$0.00         Outlays       0       1       1       1       1       1         Balance       0       1       1       1       1       1         Year       Period       Status       Edit       Federal       Inkind       Cash       Total                                                                                                    | Monitor     Label     Edit Monitor     Approved By     Date       Personnel     Fringe     Contracted     Equipment     Travel     Supplies     Other     Indirect     Total                                                                                                    | Ionitor     Label     Edit Monitor     Approved By     Date       Personnel     Fringe     Contracted     Equipment     Travel     Supplies     Other     Indirect     Total       authorized Pmts     Image: Contracted     Equipment     Travel     Supplies     Other     Indirect     Total       Outlays     Image: Contracted     Equipment     Image: Contracted     Equipment     Supplies     Other     Indirect     Total       Obligations     Image: Contracted     Equipment     Image: Contracted     Equipment     Supplies     Other     Indirect     Total                                                                                                    | Monitor Label     Edit Monitor     Approved By     Date       Personnel     Fringe     Contracted     Equipment     Travel     Supplies     Other     Indirect     Total       Authorized Pmts     Image: Contracted     Equipment     Travel     Supplies     Other     Indirect     Total       Outlays     Image: Contracted     Equipment     Image: Contracted     Image: Contracted     Supplies     Other     Image: Contracted       Obligations     Image: Contracted     Image: Contracted     Image: Contracted     Image: Contracted     Image: Contracted                                                                                                    | Monitor Label     Edit Monitor     Approved By     Date       Personnel     Fringe     Contracted     Equipment     Travel     Supplies     Other     Indirect     Total       Authorized Pmts     Image: Contracted     Equipment     Travel     Supplies     Other     Indirect     Total       Outlays     Image: Contracted     Equipment     Image: Contracted     Supplies     Other     Image: Contracted       Outlays     Image: Contracted     Equipment     Image: Contracted     Supplies     Supplies     Other     Image: Contracted       Obligations     Image: Contracted     Image: Contracted     Image: Contracted     Supplies     Supplies     Other     Image: Contracted                                                                                                    | Monitor Label     Edit Monitor     Approved By     Date       Personnel     Fringe     Contracted     Equipment     Travel     Supplies     Other     Indirect     Total       Authorized Pmts     Image: Contracted     Equipment     Travel     Supplies     Other     Indirect     Total       Outlays     Image: Contracted     Equipment     Image: Contracted     Equipment     Supplies     Other     Indirect     Total       Obligations     Image: Contracted     Equipment     Image: Contracted     Equipment     Image: Contracted     Equipment     Image: Contracted     Travel     Supplies     Other     Indirect     Total                                                                                                    |
| Personnel         Fringe         Contracted         Equipment         Travel         Supplies         Other         Indirect         Total           Authorized Pmts                                                                                                    <                                                                                                    | Personnel     Fringe     Contracted     Equipment     Travel     Supplies     Other     Indirect     Total       Authorized Pmts     Image: Contracted     Equipment     Travel     Supplies     Other     Indirect     Total       Outlays     Image: Contracted     Image: Contracted     Edit     Image: Contracted     Image: Contracted     Im                                                                                                    | Personnel         Fringe         Contracted         Equipment         Travel         Supplies         Other         Indirect         Total                                                                                                    | Personnel         Fringe         Contracted         Equipment         Travel         Supplies         Other         Indirect         Total           authorized Pmt <t< td=""><td>Personnel     Fringe     Contracted     Equipment     Travel     Supplies     Other     Indirect     Total       Authorized Pmt     0     0     0     0     0     0     0       Outlays     0     0     0     0     \$0.00     \$0.00     \$0.00       Obligations     0     0     0     0     \$0.00     \$0.00</td><td>Personnel         Fringe         Contracted         Equipment         Travel         Supplies         Other         Indirect         Total           Authorized Pmt                                                                                                    <t< td=""><td>Personnel         Fringe         Contracted         Equipment         Travel         Supplies         Other         Indirect         Total           Authorized Pmt                                                                                                    <t< td=""></t<></td></t<></td></t<>                                                                                                    | Personnel     Fringe     Contracted     Equipment     Travel     Supplies     Other     Indirect     Total       Authorized Pmt     0     0     0     0     0     0     0       Outlays     0     0     0     0     \$0.00     \$0.00     \$0.00       Obligations     0     0     0     0     \$0.00     \$0.00                                                                                                    | Personnel         Fringe         Contracted         Equipment         Travel         Supplies         Other         Indirect         Total           Authorized Pmt <t< td=""><td>Personnel         Fringe         Contracted         Equipment         Travel         Supplies         Other         Indirect         Total           Authorized Pmt                                                                                                    <t< td=""></t<></td></t<>                                                                                                    | Personnel         Fringe         Contracted         Equipment         Travel         Supplies         Other         Indirect         Total           Authorized Pmt <t< td=""></t<>                                                                                                    |
| Authorized Pmts     Image: Constraint of the second second s | Authorized Pmts     Image: Constraint of the status     Image: Constraint of the status       Outlays     Image: Constraint of the status     Image: Constraint of the status       Obligations     Image: Constraint of the status     Image: Constraint of the status                                                                                                    |                                                                                                    | Nuthorized Pmt         Image: Constraint of the state of the state of the sta                                                                                                    | Authorized Pmts     Image: Constraint of the state of the state of the | Authorized Pmts         Image: Constraint of the state of the state of the st                                                                                                    | Authorized Pmts         Image: Constraint of the state of the state of the st |
| Outlays         Image: Constraint of the second second       | Outlays     \$ 0.00     \$ 0.00       Obligations     \$ 0.00     \$ 0.00       Balance     \$ 0.00     \$ 0.00                                                                                                    | Authorized Deck                                                                                                    | Outlays         Image: Constraint of the second second                                                                                                    | Outlays         \$ 0.00         \$ 0.00         \$ 0.00           Obligations            \$ 0.00         \$ 0.00                                                                                                    | Outlays         \$ 0.00         \$ 0.00         \$ 0.00           Obligations            \$ 0.00         \$ 0.00                                                                                                    | Outlays         \$ 0.00         \$ 0.00         \$ 0.00           Obligations            \$ 0.00         \$ 0.00                                                                                                    |
| Obligations \$ 0.00 \$ 0                                                                                                    | Obligations     \$ 0.00     \$ 0.00       Balance     Image: Status status sta |                                                                                                    | Obligations         \$ 0.00         \$ 0.00         \$ 0.00                                                                                                    | Obligations         \$ 0.00         \$ 0.00                                                                                                    | Obligations         \$ 0.00         \$ 0.00                                                                                                    | Obligations         \$ 0.00         \$ 0.00                                                                                                    |
| Balance                                                                                                    | Year         Period         Status         Edit           Federal         Inkind         Cash         Total                                                                                                    |                                                                                                    | Balance                                                                                                    | Balance de la companya de la companya de la compa                                                                                                    | Balance Balance                                                                                                    | Balance de la companya de la companya de la compa                                                                                                    |
|                                                                                                    | Federal Inkind Cash Total                                                                                                    |                                                                                                    |                                                                                                    |                                                                                                    |                                                                                                    |                                                                                                    |
| a Vor Defed Statue Edit                                                                                                    | Federal Inkind Cash Total                                                                                                    |                                                                                                    |                                                                                                    |                                                                                                    |                                                                                                    | Voor Deried Status Edit                                                                                                    |
| Federal Inkind Cash Total                                                                                                    |                                                                                                    | Federal Inkind Cash Total                                                                                                    | Vear Dariad Status Edit                                                                                                    | Vear Defind Status Edit                                                                                                    | Vear Derind Status Edit                                                                                                    | Federal John Tetal                                                                                                    |
| Authorized Pmts       Outlays                                                                                                    |                                                                                                    |                                                                                                    | Federal Inkind Cash Total                                                                                                    | Federal Inkind Cash Total                                                                                                    | Federal Inkind Cash Total                                                                                                    |                                                                                                    |
|                                                                                                    |                                                                                                    | Authorized Pmts                                                                                                    | Federal     Inkind     Cash     Total       Authorized Pmts                                                                                                    | Federal     Inkind     Cash     Total       Authorized Pmts                                                                                                    | Federal     Inkind     Cash     Total       Authorized Pmts                                                                                                    | Authorized Pmts                                                                                                    |

| ĊCJJ                                      |             |                  |               |             |             |            |          | ssion on<br>le Justice                                      |
|-------------------------------------------|-------------|------------------|---------------|-------------|-------------|------------|----------|-------------------------------------------------------------|
| Grants Mana                               |             |                  | ncial Statu   | -           |             |            | thorized | d Use is Prohibited                                         |
|                                           | rant: 22D-  |                  | ct the correc | ct reportin |             | -          |          |                                                             |
| Year 2021                                 | ~           | Quarter          | 3. Jul-Sep    |             | 🗆 St        | pplemental | 3        | Finet # ID22                                                |
| Source of Fund                            | s           |                  |               |             |             |            |          |                                                             |
|                                           | Grant Funds | In Kind Match    | Cash Match    | Tota        | al          |            | Uploa    | d Documents                                                 |
| Grant Amount                              | _           |                  |               |             |             |            |          |                                                             |
| Exp. and obl.                             |             |                  |               |             |             |            |          | 4. Enter the Outlays                                        |
| Outlays This Period<br>Unpaid Obligations |             |                  |               |             |             |            |          | this Period based on                                        |
| Totals                                    |             |                  |               |             |             |            |          | the amounts calculated                                      |
| Balance                                   |             |                  |               |             |             |            |          | in the "For GMS Entry"<br>Section of the                    |
| Expenditures                              | Personne1 F | ringe Contracted | E.S.O.        | Travel      | Informant I | ndireet    | Total    | Reimbursement<br>Worksheet. Leave the<br>Unpaid Obligations |
| Grant Amount                              |             | 5                |               |             |             |            |          | fields blank.                                               |
| Exp and Obl.                              |             |                  |               |             |             |            |          |                                                             |
| Outlays This Period                       |             |                  |               |             |             |            |          |                                                             |
| UnPaid Obligations                        |             |                  |               |             |             |            |          |                                                             |
| Total<br>Balance                          |             |                  |               |             |             |            |          |                                                             |
| Director<br>CCJJ Officer<br>CCJJ Reviewer |             |                  | Sign<br>Save  |             | 5. Click Sa | we and m   | nove to  | o the next step.                                            |

| CCJJ                                                                                                    | r.               |                       | Cris                                                                                     | Utah Comr<br>ninal & Juve                               | mission on<br>enile Justice                                                                                                    |
|----------------------------------------------------------------------------------------------------|------------------|-----------------------|------------------------------------------------------------------------------------------|---------------------------------------------------------|----------------------------------------------------------------------------------------------------|
| <u>Grants Man</u>                                                                                               |                  | Financial Statu       | s Report                                                                                 | <b>Unauthor</b>                                         | rized Use is Prohibited                                                                                                    |
| Year 2021                                                                                                    | Frant: 22D-      | Quarter 3. Jul-Sep    | <b>~</b> ]                                                                               | Supplemental                                            | Finet # ID22                                                                                                    |
| Source of Fund                                                                                                  |                  | Kind Match Cash Match | Total                                                                                    | Uţ                                                      | Ipload Documents                                                                                                    |
| Grant Amount<br>Exp. and obl.<br>Outlays This Period<br>Unpaid Obligations<br>Totals<br>Balance<br>Expenditures |                  |                       |                                                                                          |                                                         | <ul> <li>6. Click here to upload documents:</li> <li>Upload the IDC Reimbursement<br/>Worksheet as a Ledger Document.</li> <li>If using an Expense Detail Report<br/>upload that as a Ledger Document<br/>as well.</li> <li>Remember: Other supporting<br/>documents should not be</li> </ul> |
| Grant Amount<br>Exp and Obl.<br>Outlays This Period<br>UnPaid Obligations<br>Total                              | Personnel Fringe | Contracted E.S.O.     | Travel Informant                                                                         | Indirect Total                                          | al uploaded but must be retained in<br>your files for the required<br>retention period. These<br>documents may be requested in<br>the event of a monitoring review<br>or audit.                                                                                                    |
| Balance<br>Director<br>CCJJ Officer<br>CCJJ Reviewer                                                            |                  | Sign                  | <ul> <li>The gr<br/>and cli</li> <li>You ha</li> <li>IDC pro</li> <li>For fas</li> </ul> | ick "Sign".<br>ave the ability to<br>pocesses the reque | ctor should enter their name<br>un-sign and edit before the<br>est.<br>email gregbates@utah.gov                                                                                                    |

# **Frequently Asked Questions**

#### Q: What expenses should be included?

A: All expenses should be included for the period for which they are incurred. Expenses must be paid before they can be reimbursed. If you have an expense to report for a past period due to late payment of the expense, contact the grant program manager for instruction on submitting a supplemental request for the previous period.

#### Q: What if the project director discovers a mistake in GMS after they have signed?

A: The project director can un-sign and fix the mistake and then re-sign. If the mistake is discovered after the IDC has processed and signed, please contact the IDC grant manager immediately for assistance.

#### Q: What happens when GMS will not allow me to sign?

A: This is likely due to the total amounts not matching or the documents have not been uploaded. The total Source of Funds must equal the total Expenditures. If the amounts are different, you will see a red warning to fix the entries. Contact the IDC grant manager if you are unable to resolve the issue.

#### Q: Can I view the prior reports for my grant?

A: Yes, just click on the month/quarter edit button. You also should be able to download previously submitted documents by clicking on the document type link.

#### Q: Can I change information on a prior report that has been signed by the IDC officer and reviewer?

A: No. Once the IDC officer and reviewer have signed the report, you cannot make any changes. Please contact your grant manager.

#### Q: Does mileage have to be paid by the city/county prior to requesting reimbursement?

A: Yes. If an attorney has reported a travel expense it should be paid by the municipality before requesting reimbursement. The reimbursement should be reported in the quarter that the expense was paid by the county.

#### Q: If a pay period spans two quarters which reimbursement request should the pay check be included on?

A: When spanning two quarters payroll should be submitted under the quarter in which it is actually paid. Example: A quarter ends December 31<sup>st</sup> but the pay period spans December 24<sup>th</sup> through January 7<sup>th</sup>. The payroll check date is January 14<sup>th</sup>. The check would be included on the new quarter (January through March).

### **Reporting Issues**

If you have trouble completing/uploading documentation, we can help!

Call or email:

Greg Bates - Grant Program Manager

Cell: 801-979-3358

Email: gregbates@utah.gov

Backup:

Katriina Adair - Financial Analyst II

Cell: 801-455-0793

Email: kaadair@utah.gov

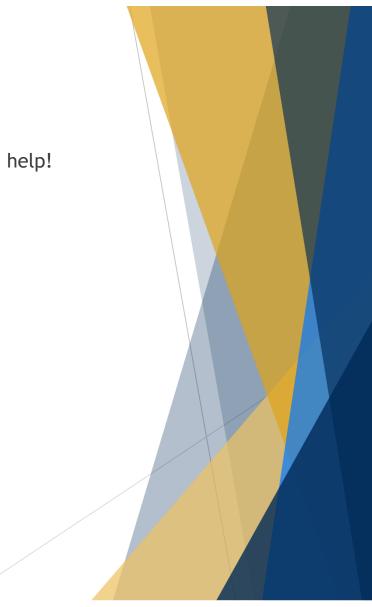